# **HS-770**

# **Test Report**

# **Edition 1.0**

# **2006/07/26**

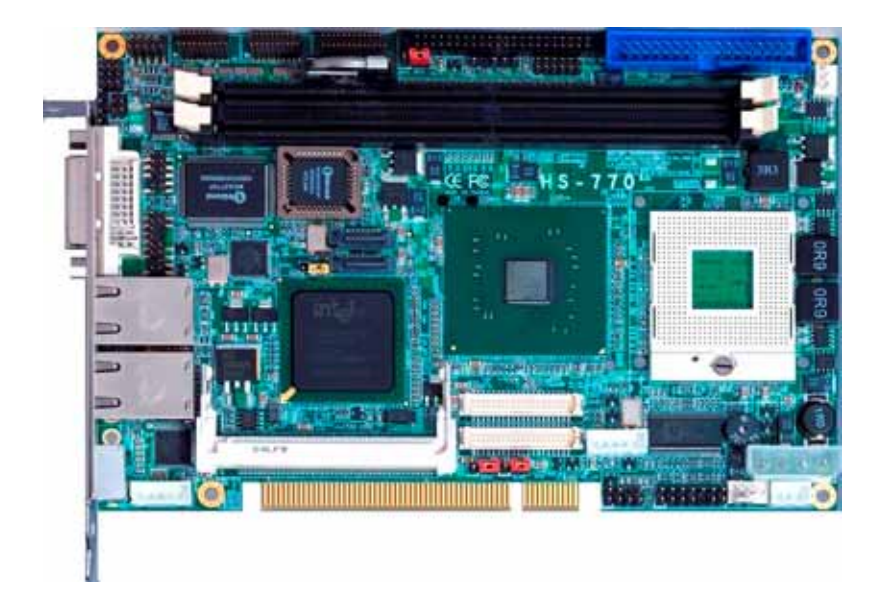

Test Engineer : Alen Identify:

# **Index**

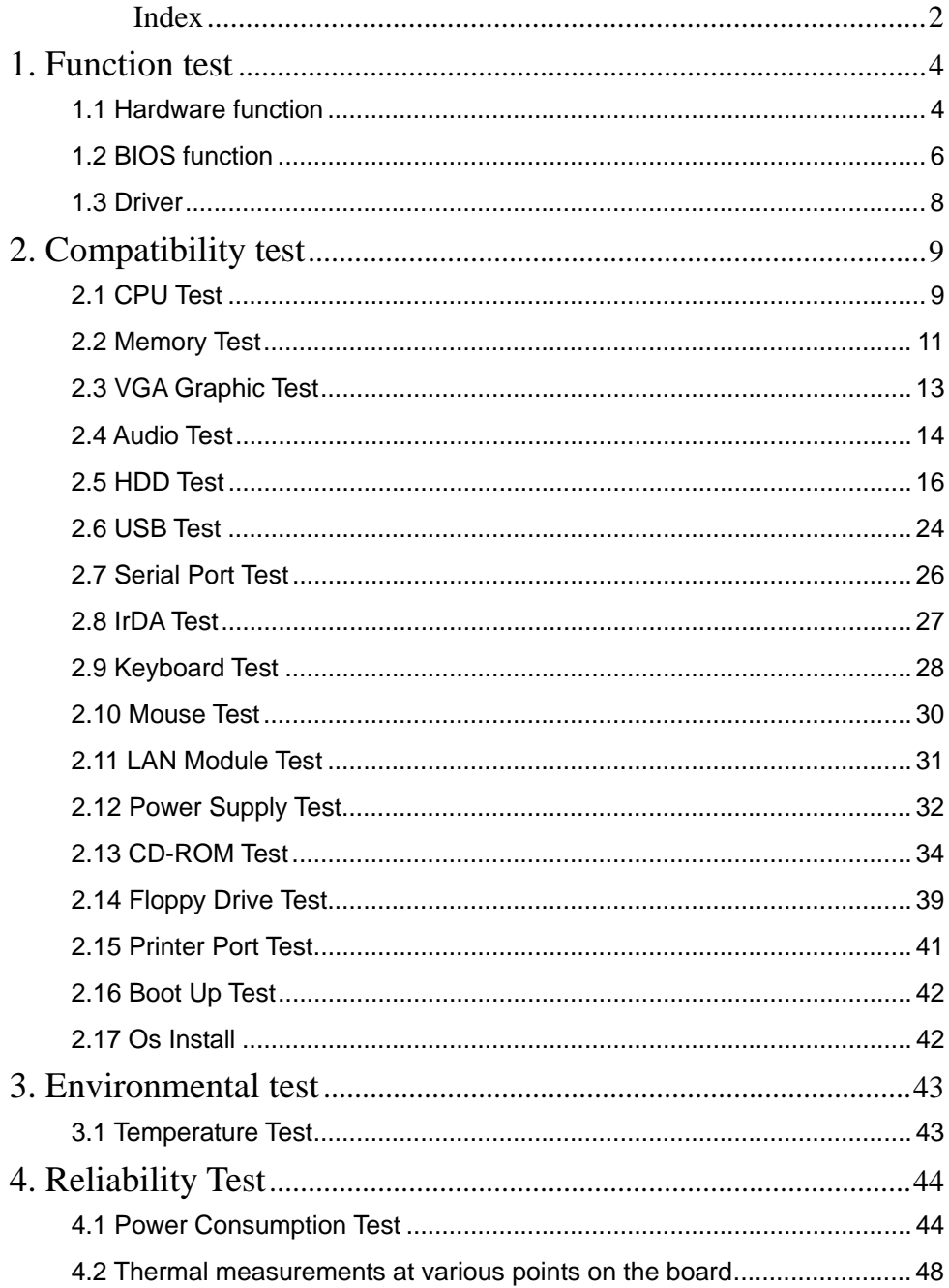

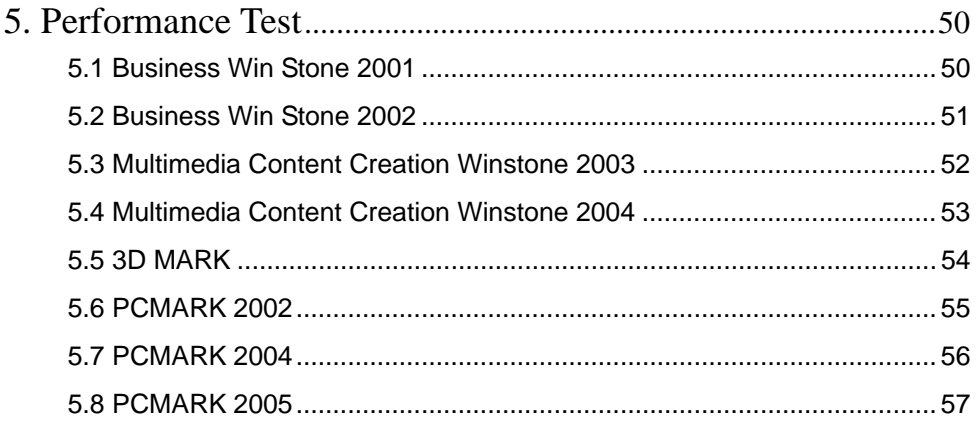

# **1. Function test**

# **1.1 Hardware function**

# **Base Function Test**

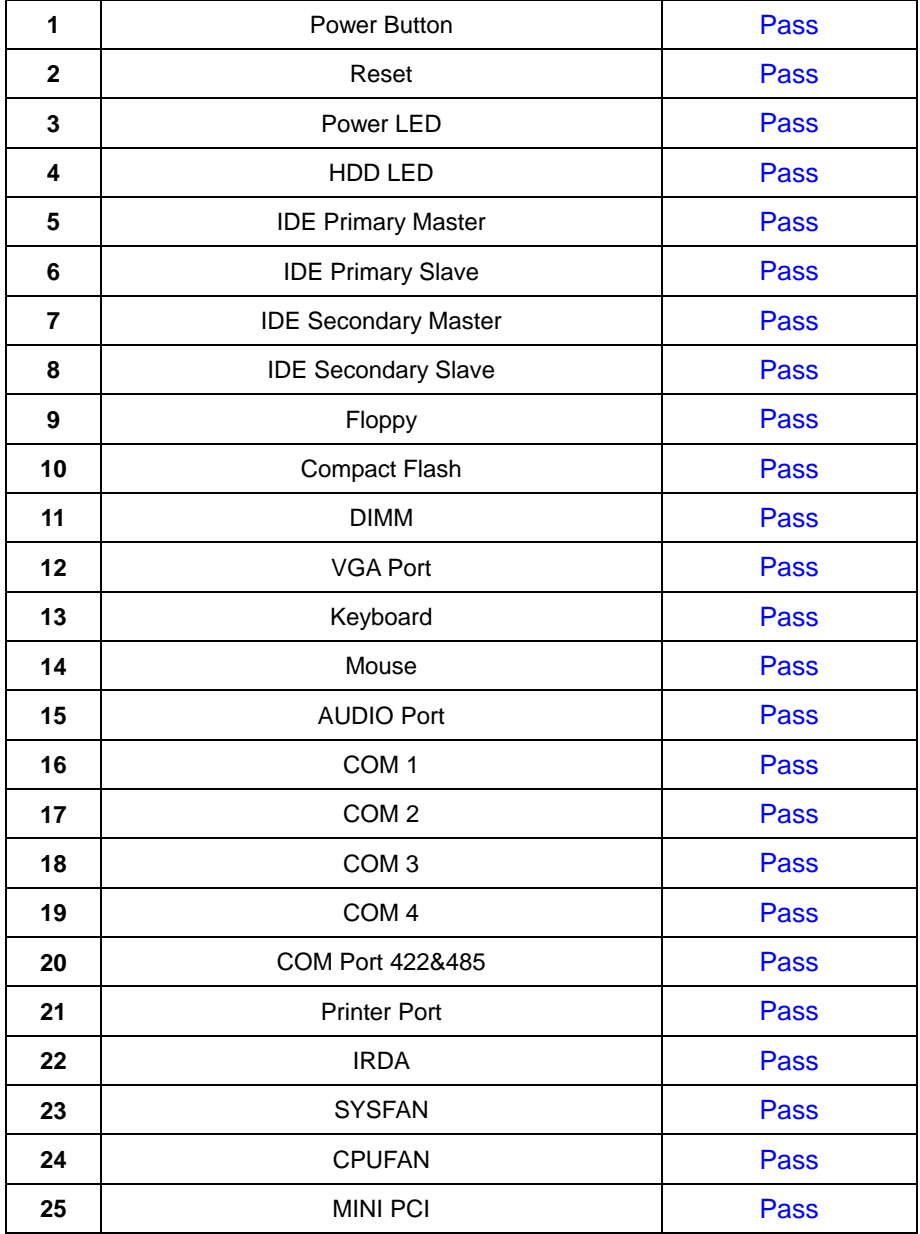

# **2.0 PITCH (DIP)**

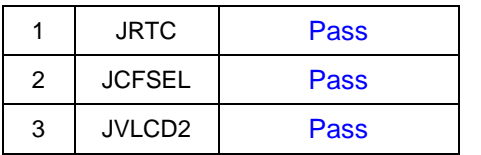

# **1.2 BIOS function**

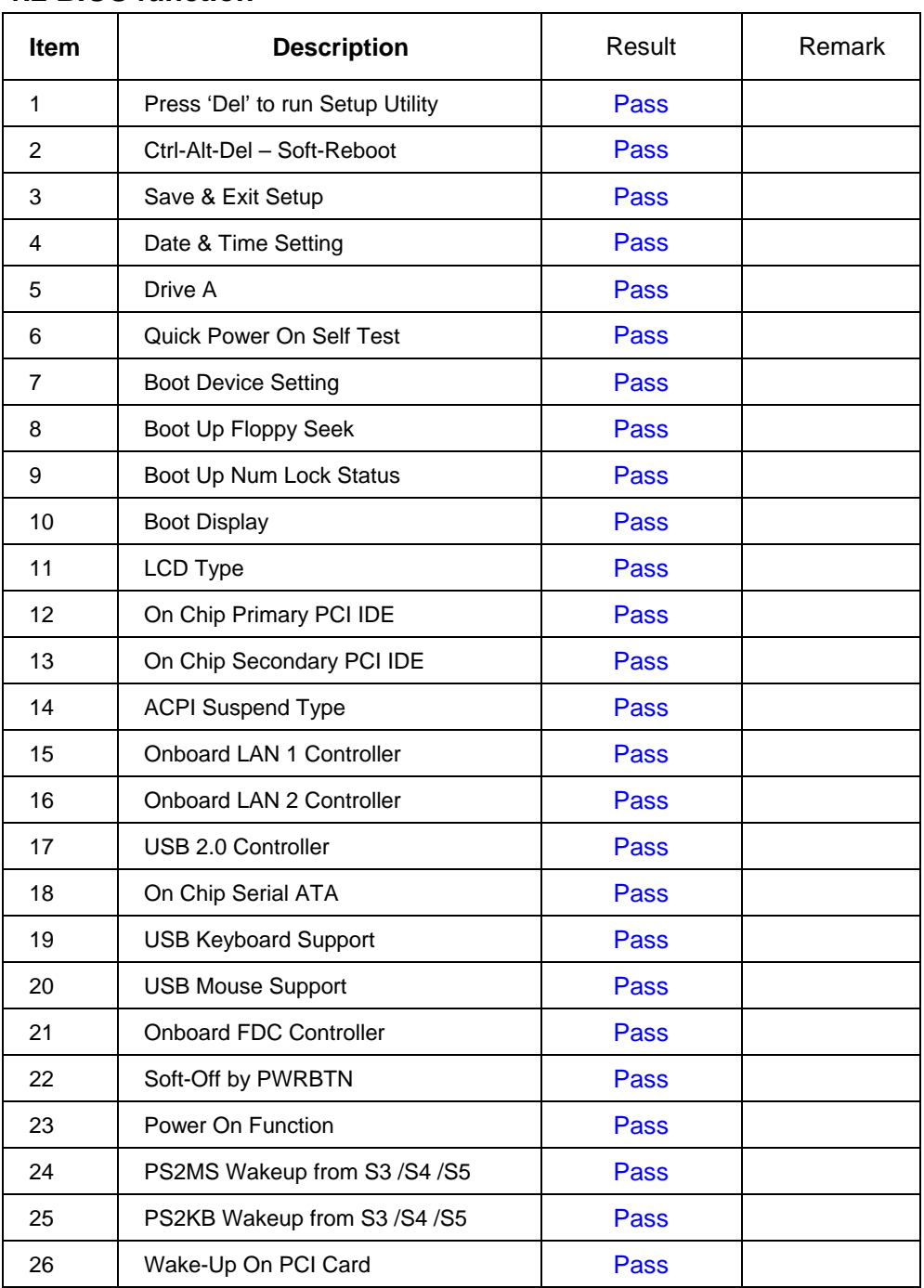

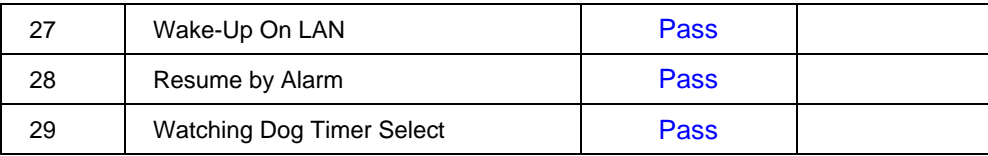

# **1.3 Driver**

# **1. Windows 2000 SP4 Driver Test**

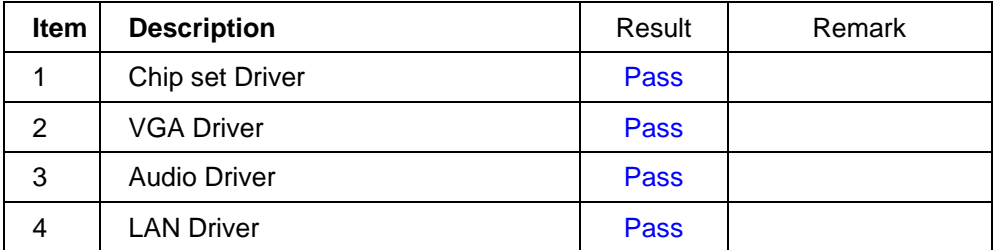

#### **2. Windows XP SP2 Driver Test**

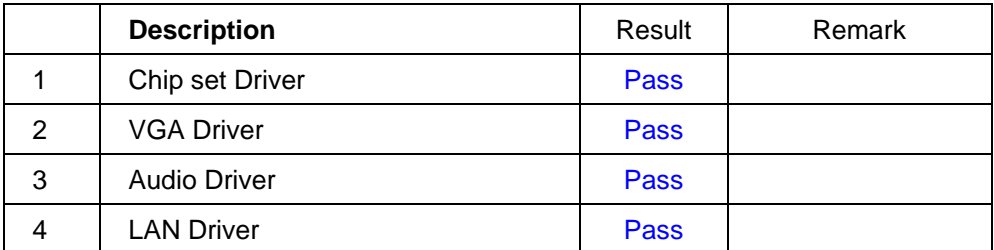

### **3.SUSE-LINUX 10 Driver Test**

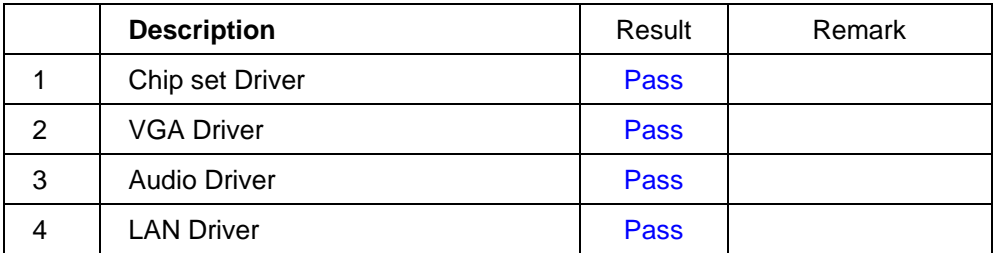

# **2. Compatibility test**

# **2.1 CPU Test**

#### **Processor: Intel Pentium M 2.26GHZ**

### **O.S: MS-DOS 6.22**

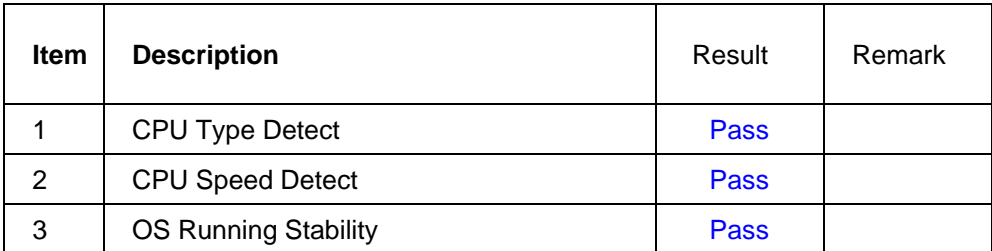

**Windows 2000** 

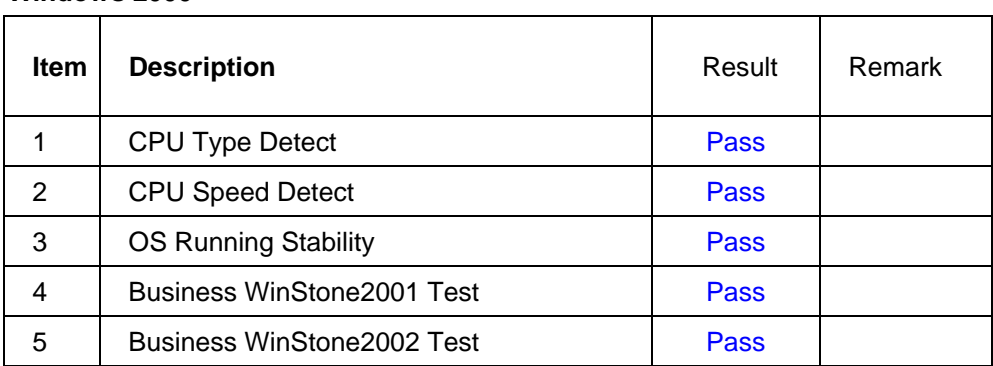

# **Windows 2003 Server Enterprise Edition**

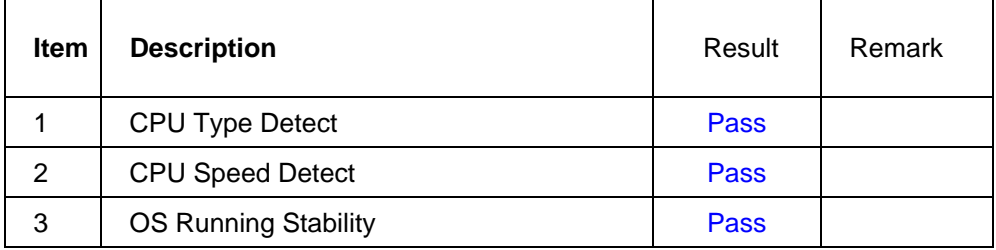

## **Windows XP**

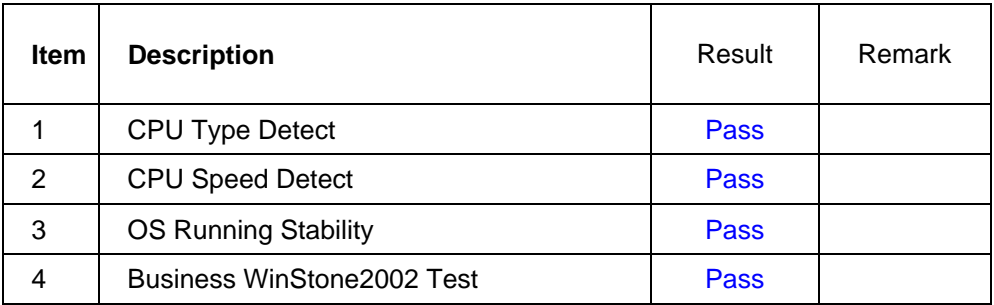

# **SUSE-Linux 10**

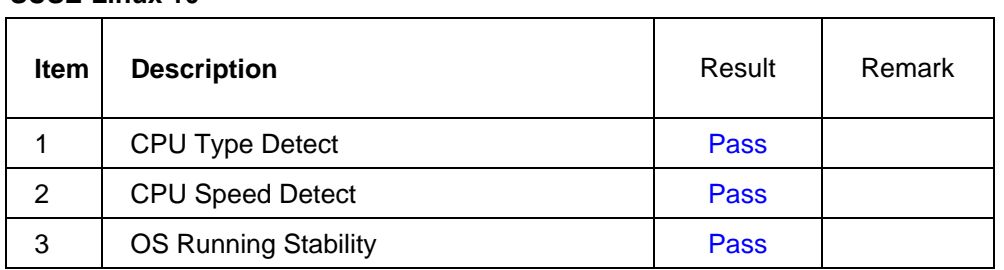

# **2.2 Memory Test**

# **1. SAMSUNG DDR2 533 1GB (K4T51083QB-ZKD5)**

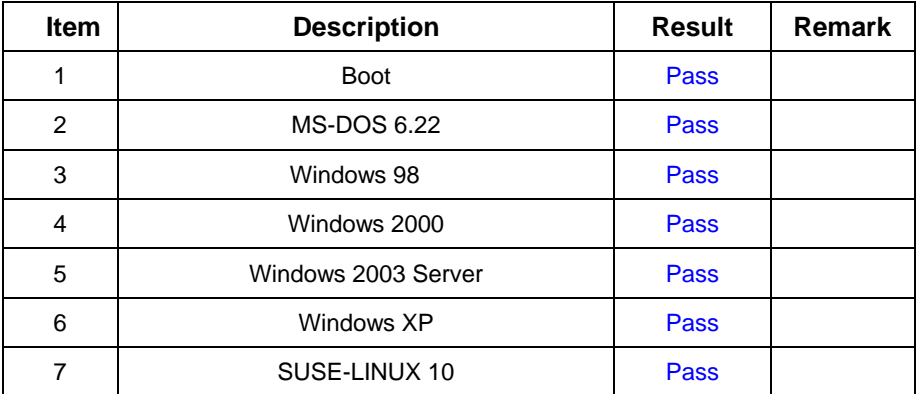

### **2. Hynix DDR2 533 1GB (HY5PS12821)**

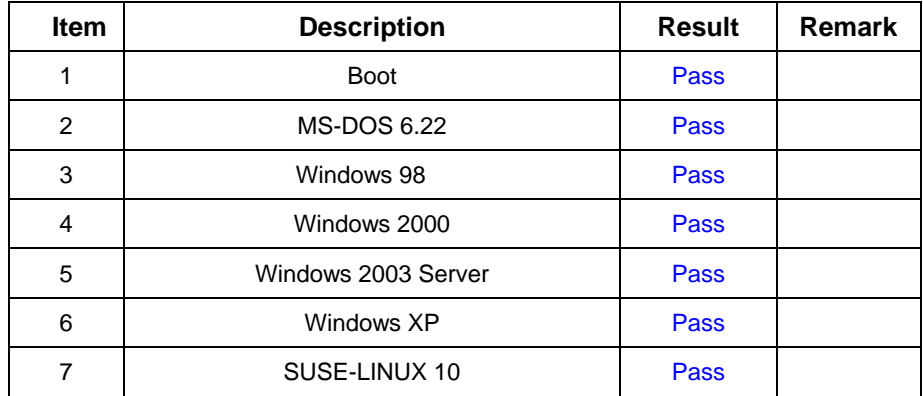

#### **3. ELPIDA DDR2 533 1GB(E5108AE-6E-E)**

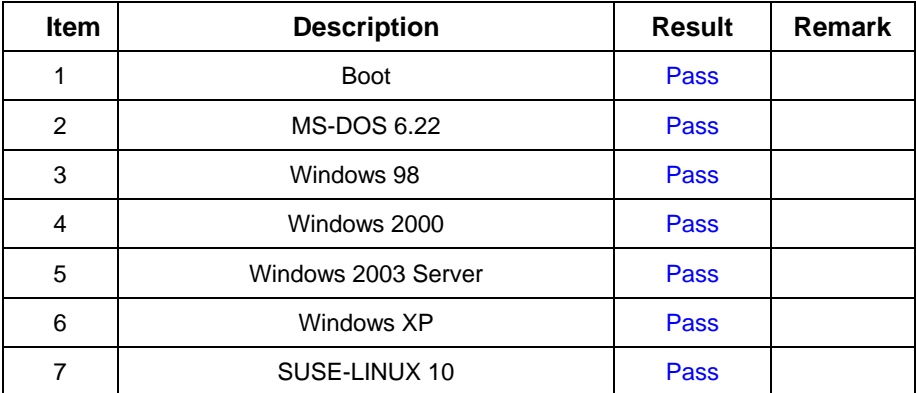

#### **4.** 宇瞻 **DDR2 533 1GB (HYB18T512)**

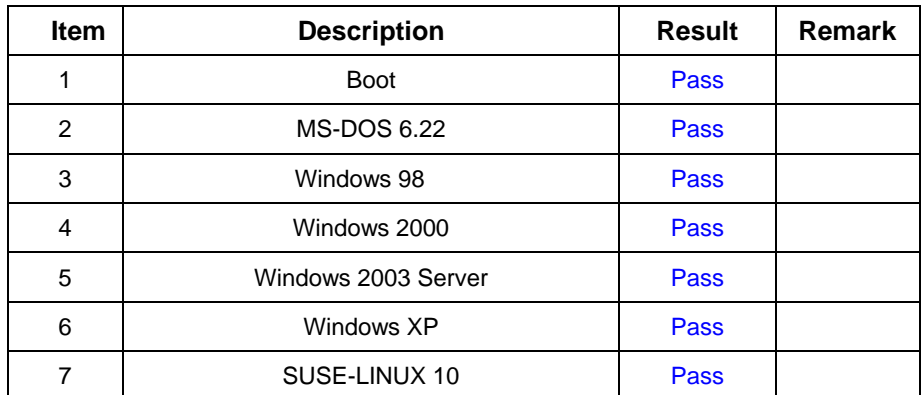

# **5. SAMSUNG DDR2 512MB (K4T51083QB-GCD5)**

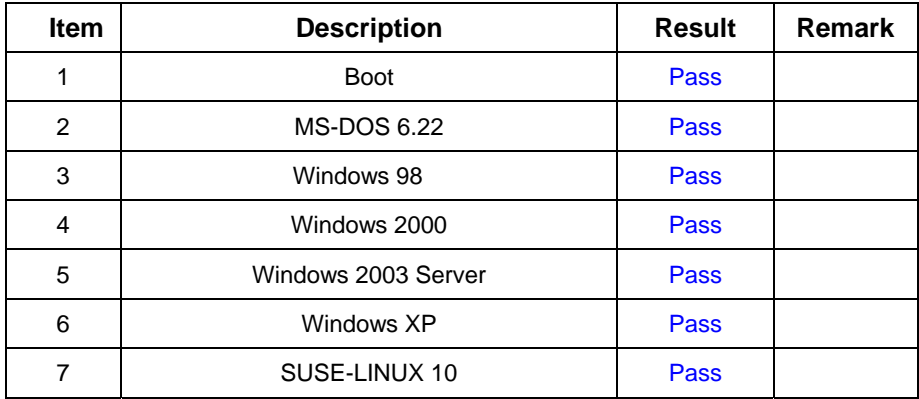

# **2.3 VGA Graphic Test**

## **1. Windows 2000**

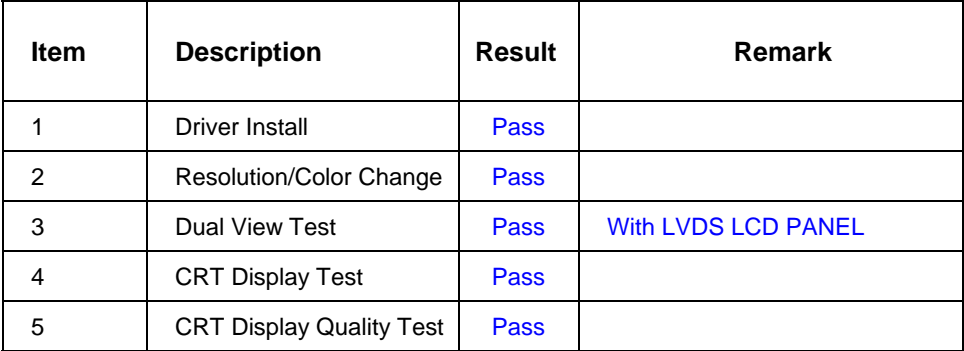

## **2. Windows XP**

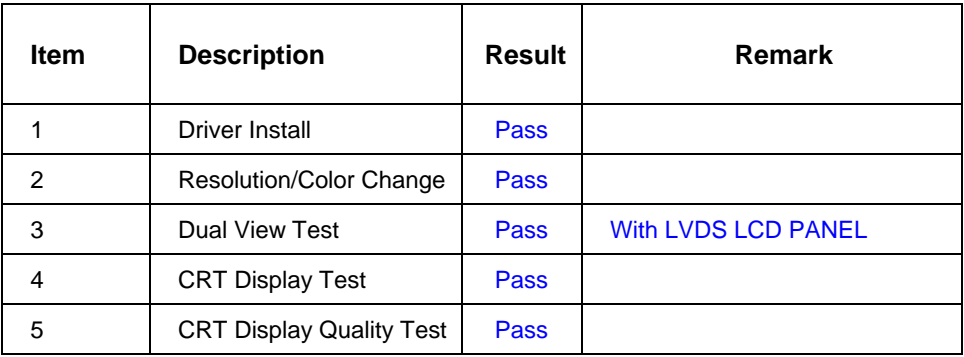

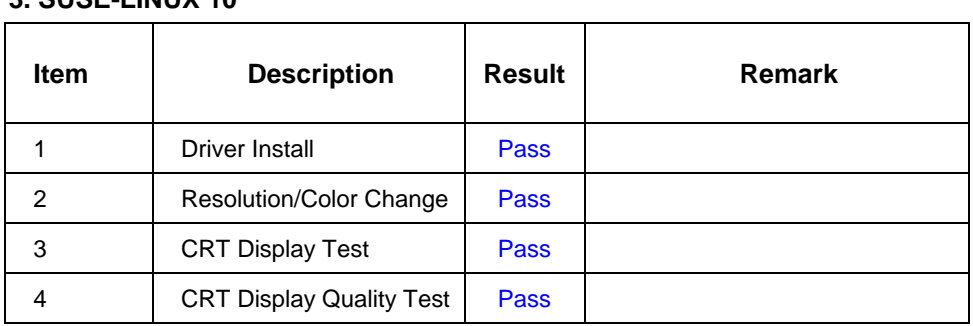

# **2.4 Audio Test**

# **2. Windows 2000**

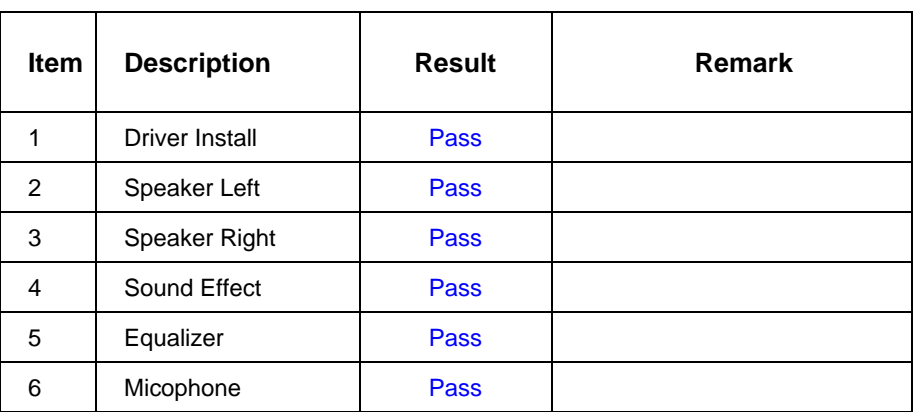

#### **3. Windows 2003 Server**

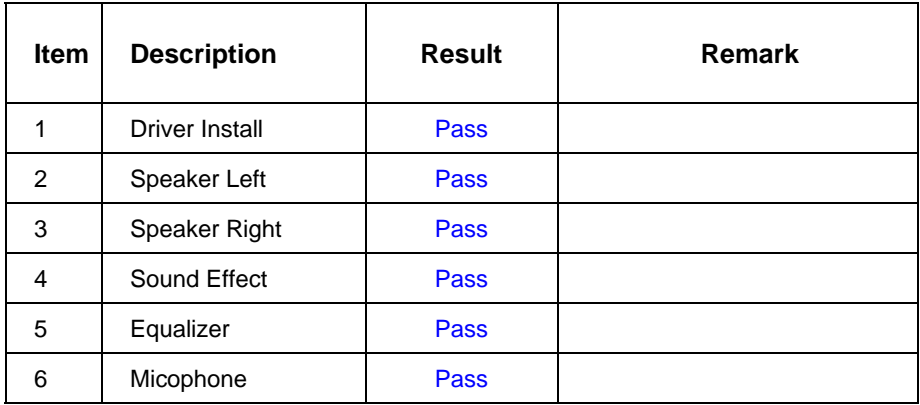

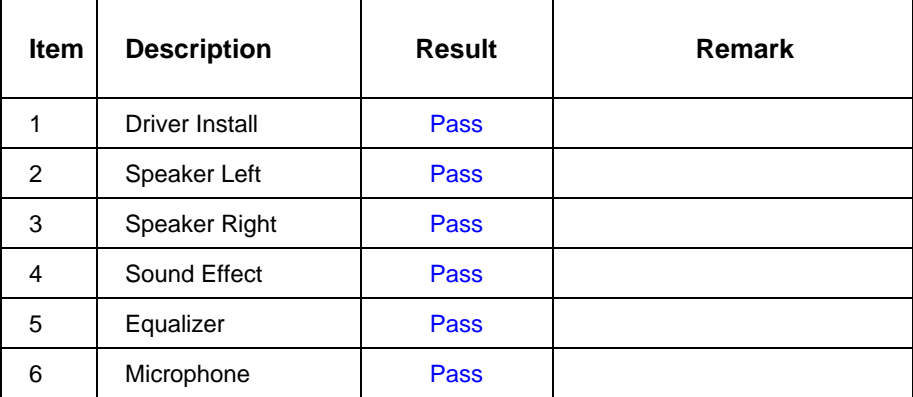

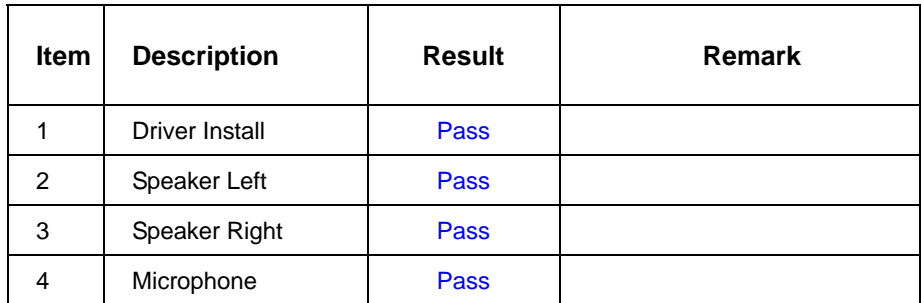

# **2.5 HDD Test**

# **Model: Western Digital WD400EB-00CPF0 40GB**

## **1. MS-DOS 6.22**

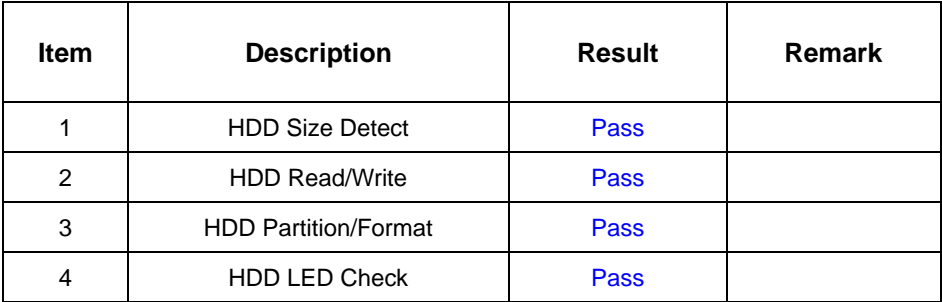

#### **2. Windows 98**

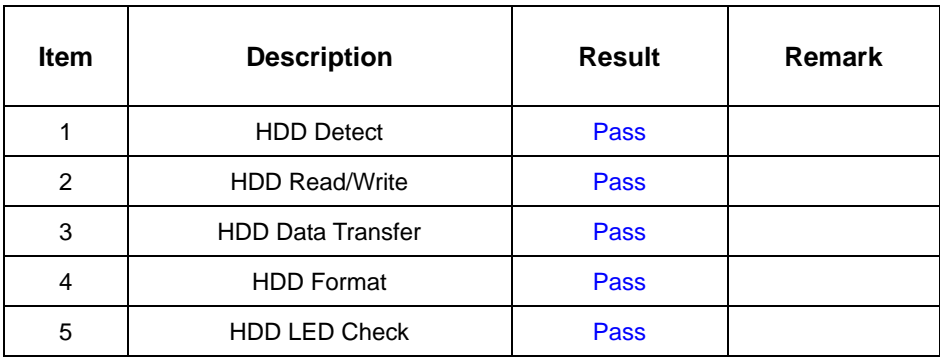

#### **3. Windows 2000**

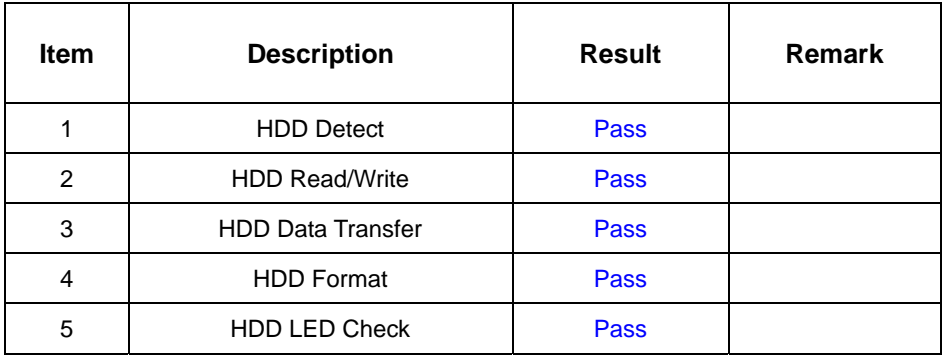

#### **4. Windows 2003 Server**

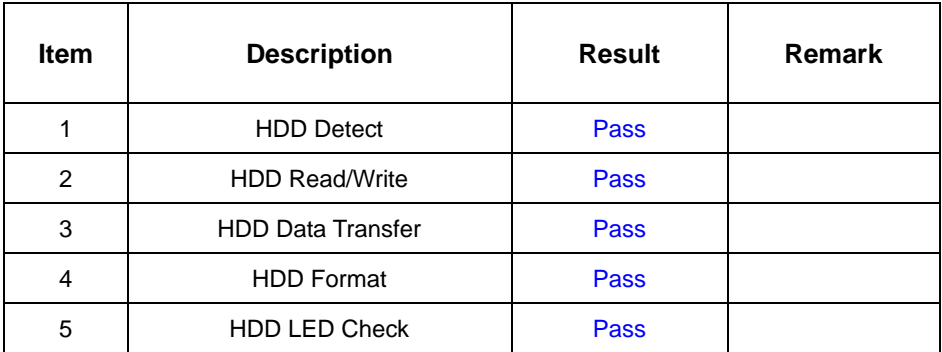

#### **5. Windows XP**

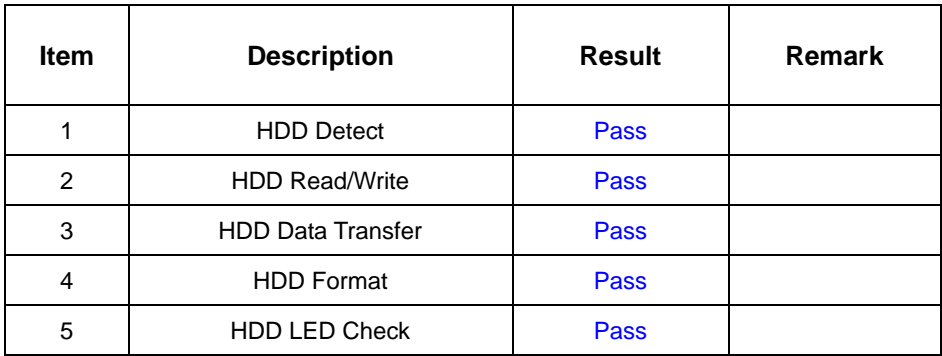

# **6. Suse-Linux 10**

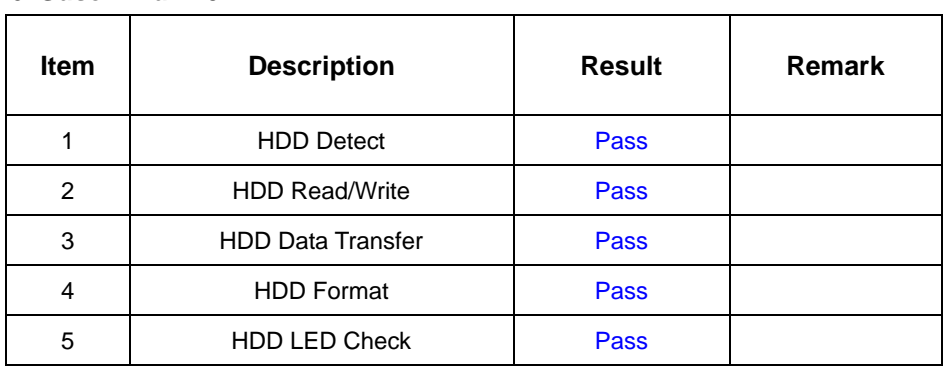

### **Model: Western Digital WD1600JS-00MHB0 (SATA) 160GB**

## **1. MS-DOS 6.22**

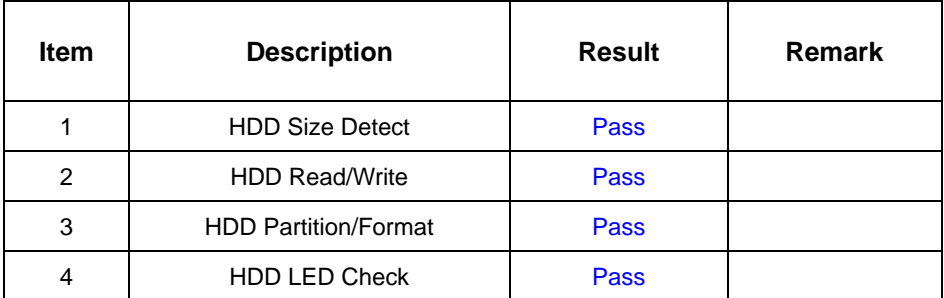

#### **2. Windows 98**

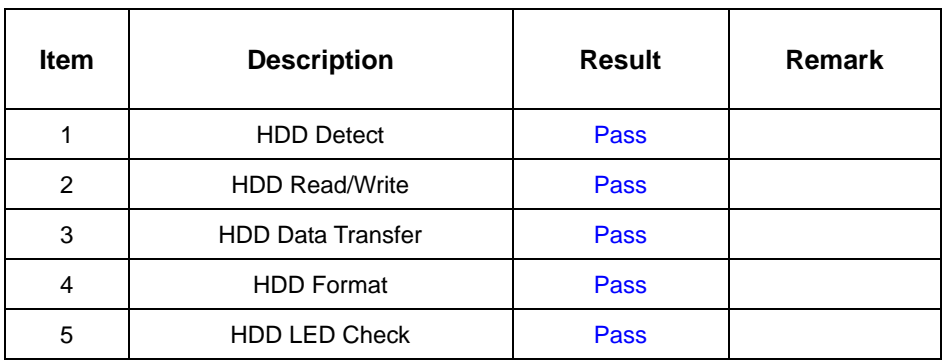

# **3. Windows 2000**

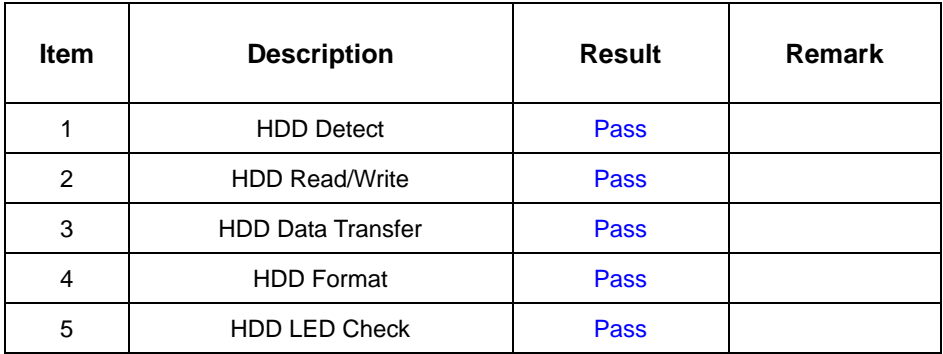

#### **4. Windows 2003 Server**

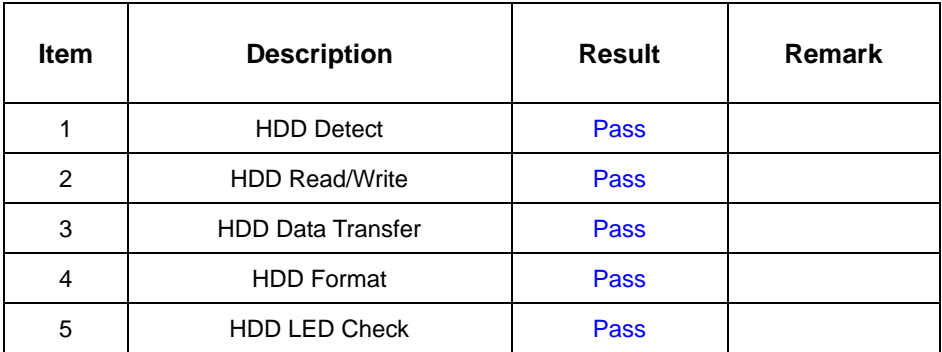

#### **5. Windows XP**

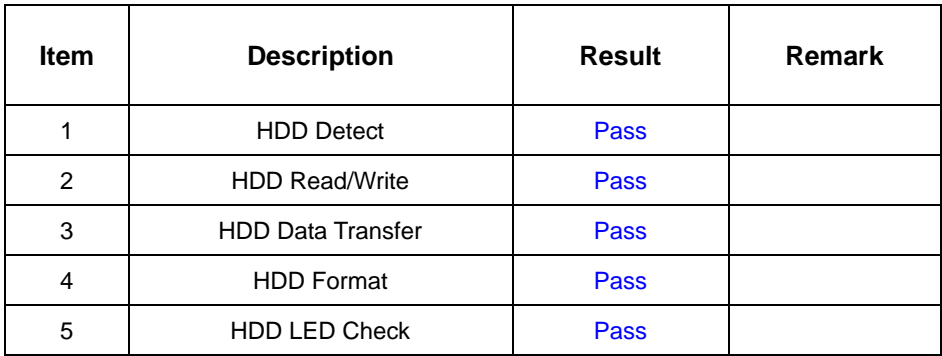

# **6. Suse-Linux 10**

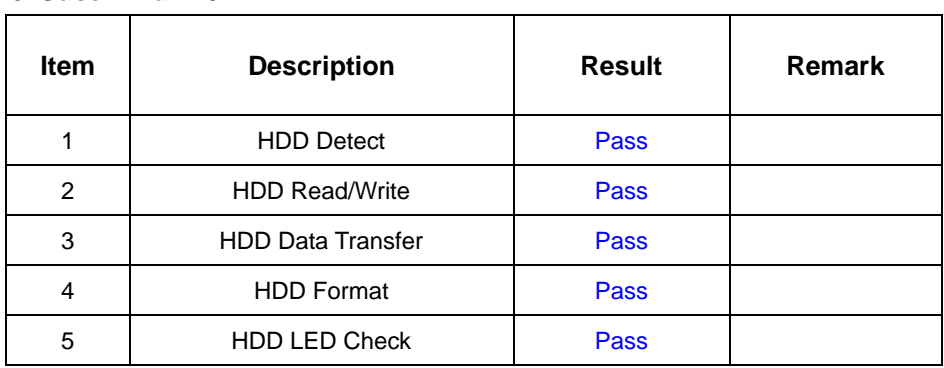

#### **Model: HITACHI IC25N020ATMR04-0 20GB**

#### **1. MS-DOS 6.22**

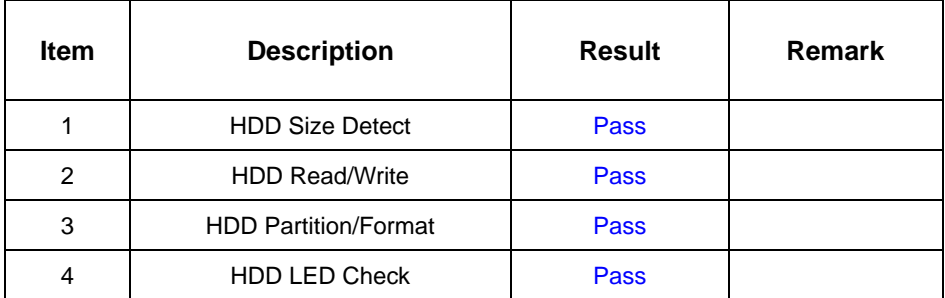

#### **2. Windows 98**

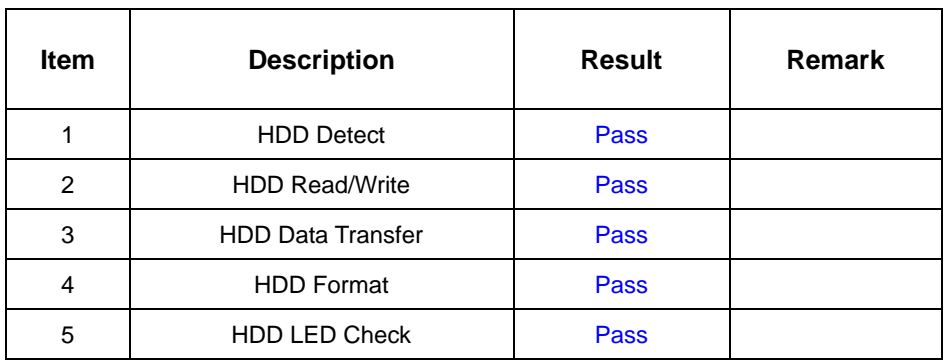

## **3. Windows 2000**

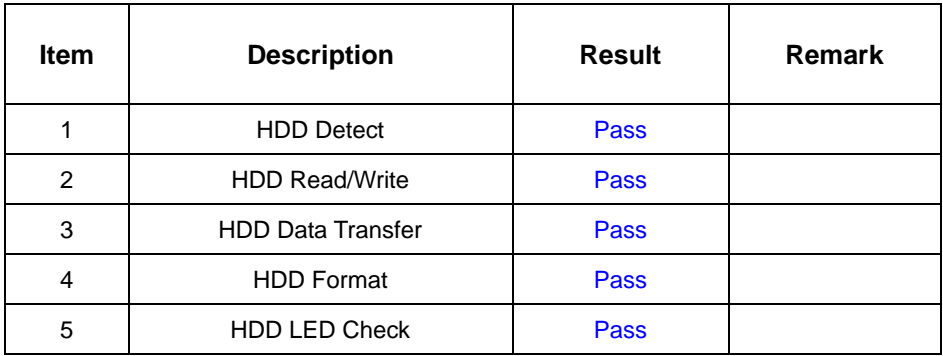

#### **4. Windows 2003 Server**

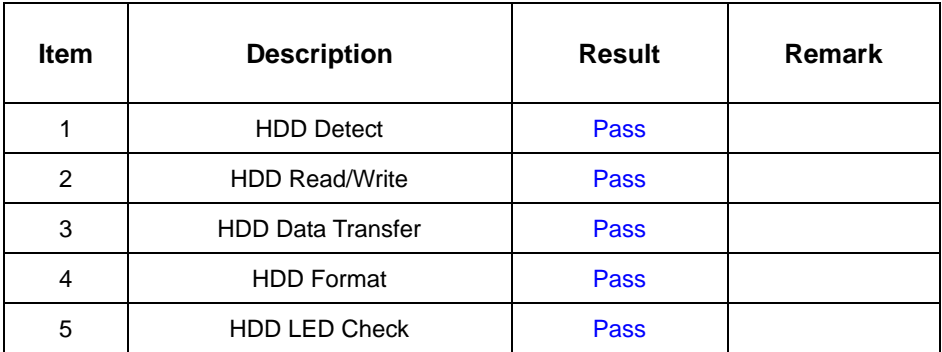

#### **5. Windows XP**

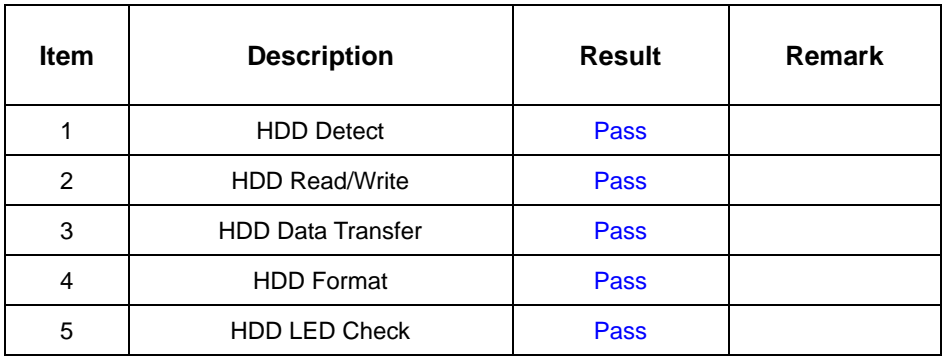

# **6. Suse-Linux 10**

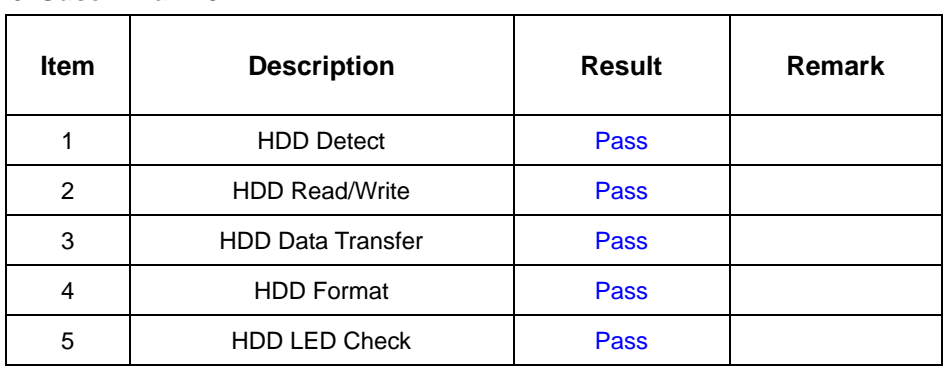

### **Model:Seagate ST320414 A 20GB**

## **1. MS-DOS 6.22**

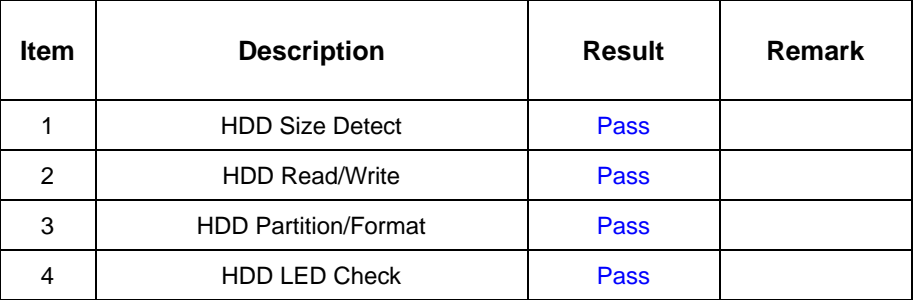

#### **2. Windows 98**

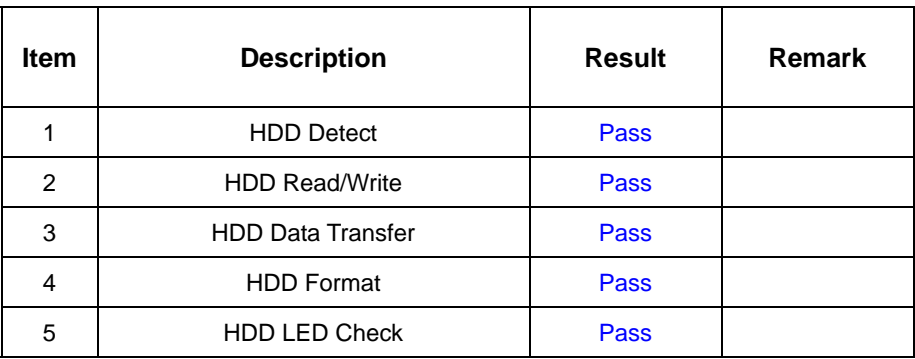

## **3. Windows 2000**

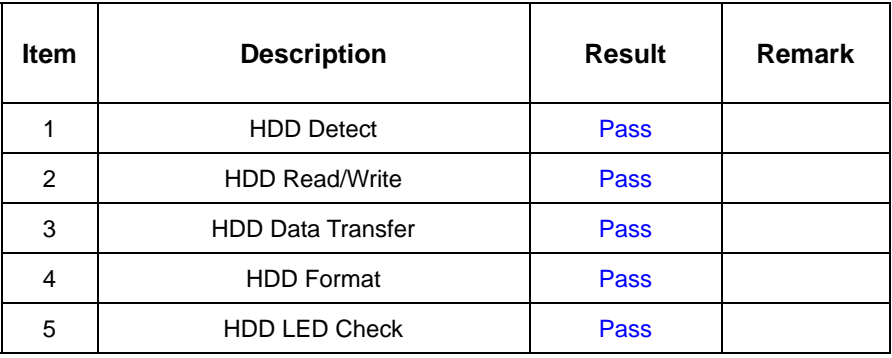

# **4. Windows XP**

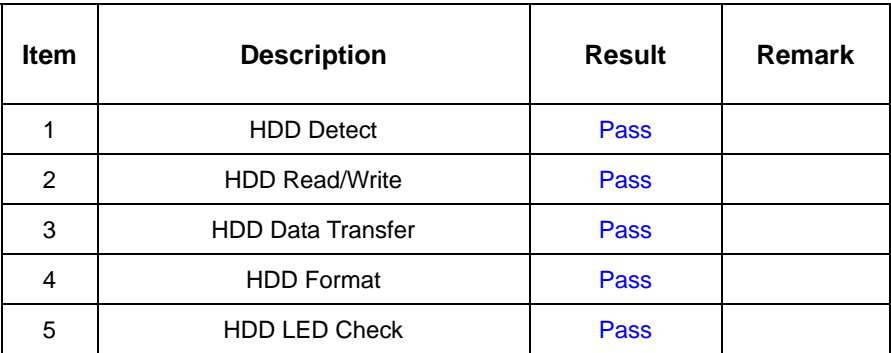

#### **5. Suse-Linux 10**

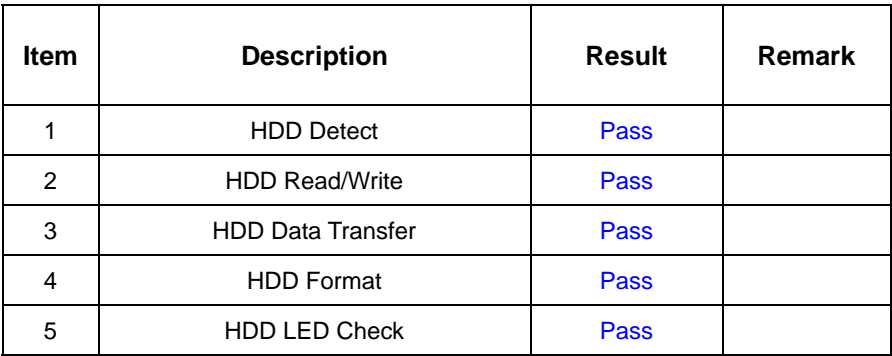

# **2.6 USB Test**

### **1. Windows 2000**

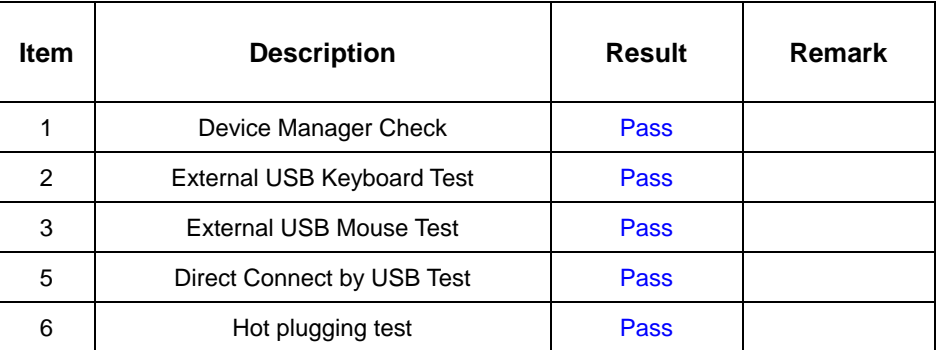

## **2. Windows 2003 Server**

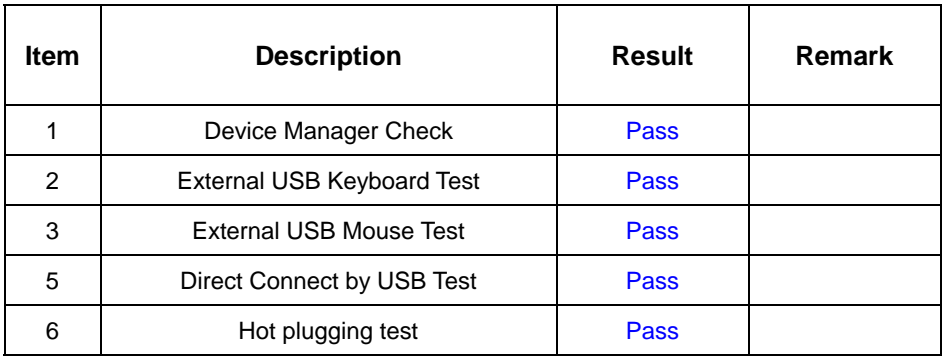

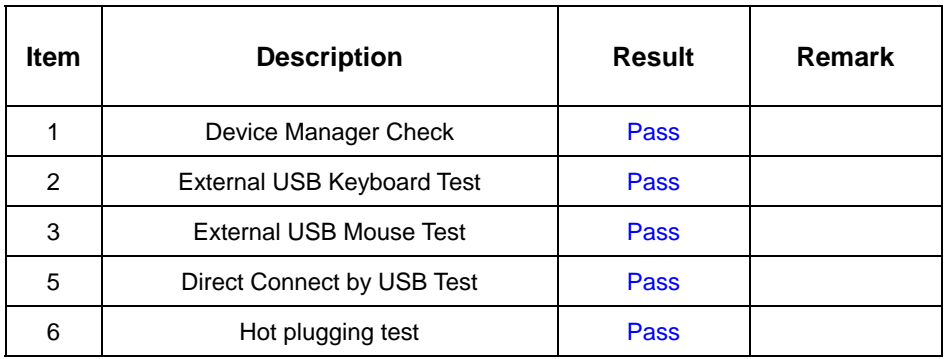

# **2.7 Serial Port Test**

## **1. Windows 2000**

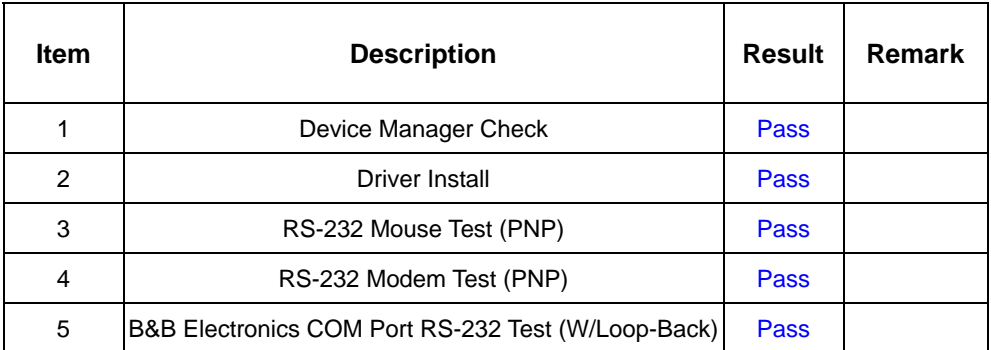

# **2. Windows 2003 Server**

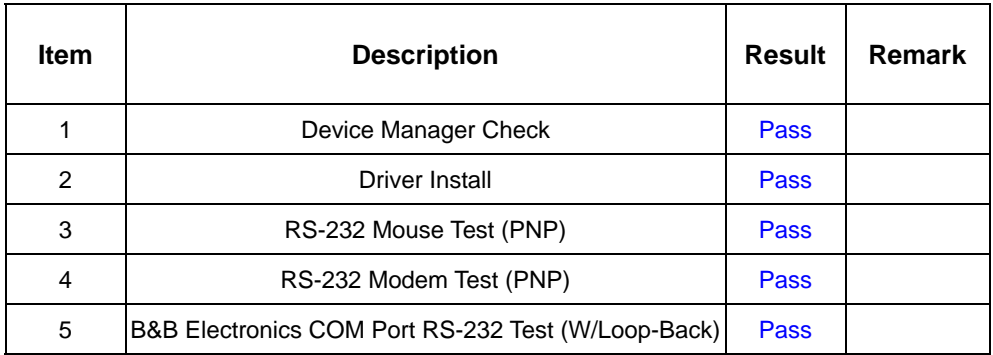

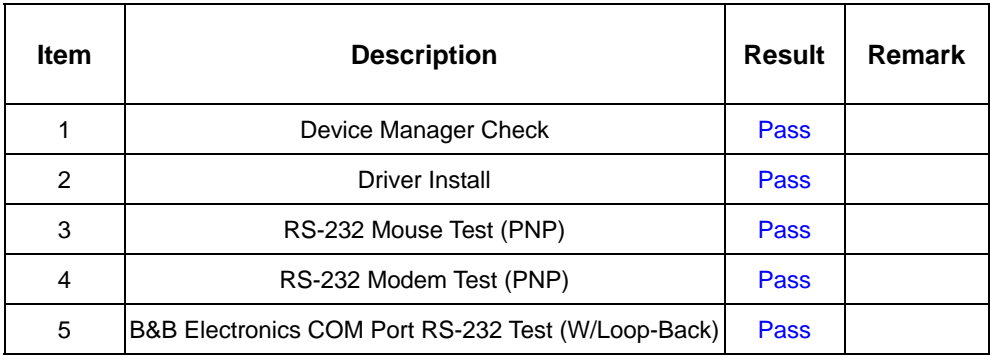

# **2.8 IrDA Test**

## **1. Windows 2000**

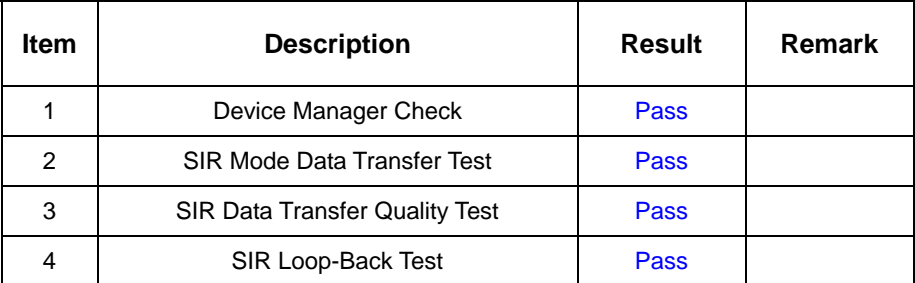

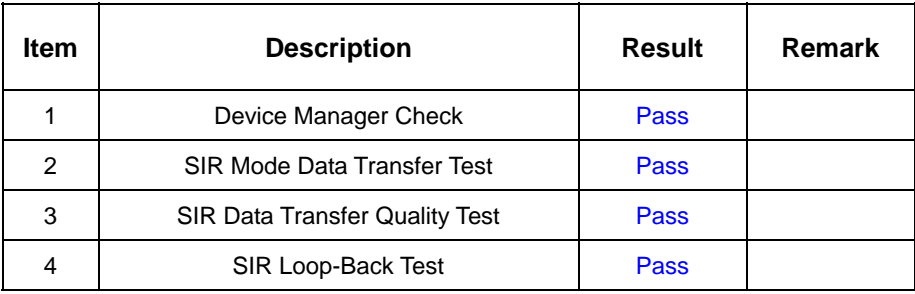

# **2.9 Keyboard Test**

# **1. MS-DOS 6.22**

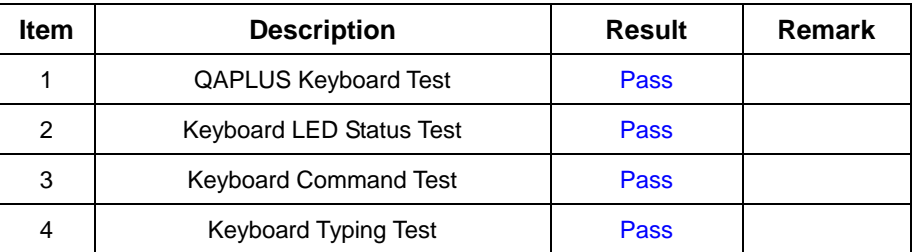

# **2. Windows 98**

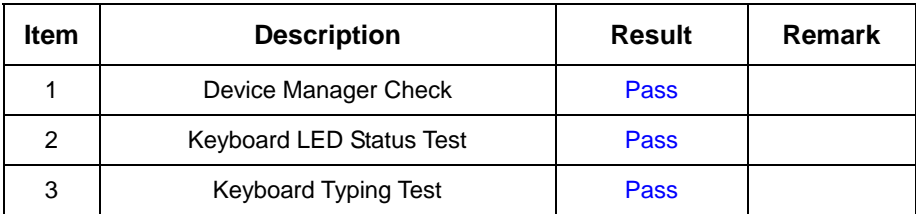

## **3. Windows 2000**

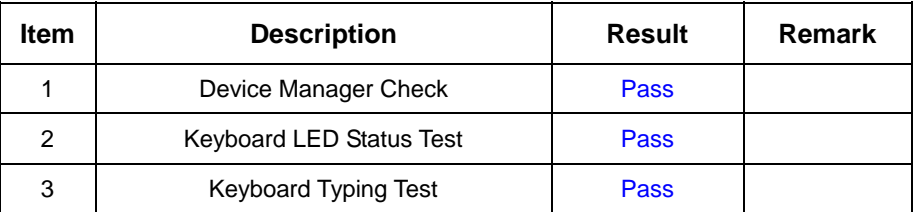

#### **4. Windows 2003 Server**

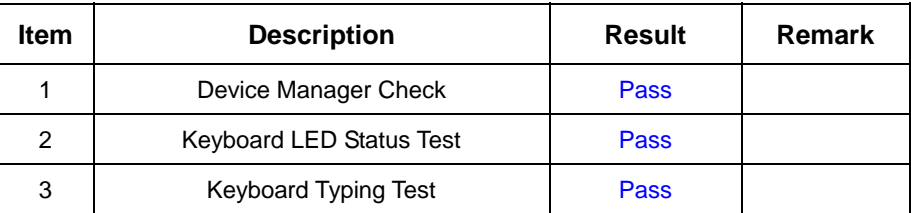

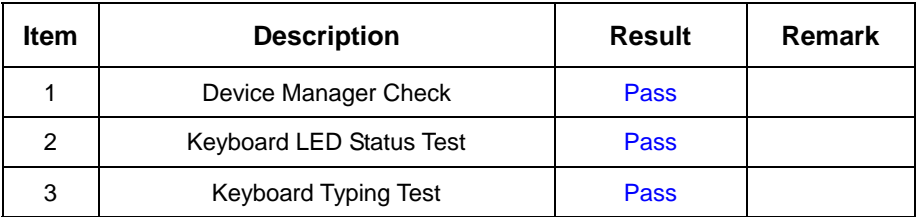

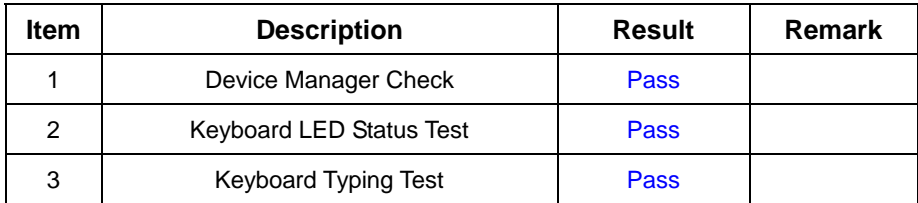

# **2.10 Mouse Test**

#### **1. Windows 98**

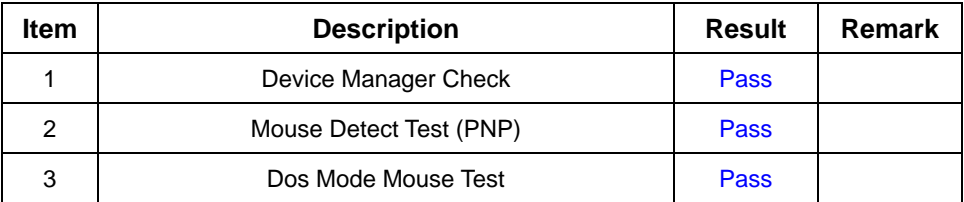

#### **2. Windows 2000**

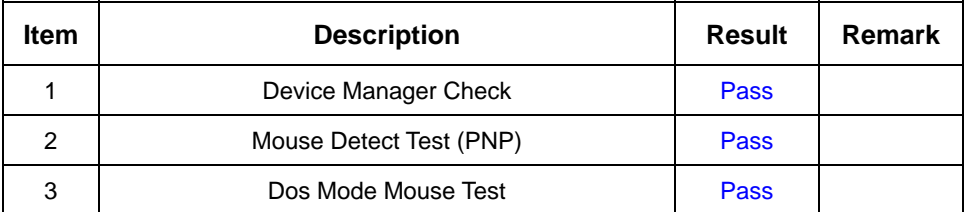

# **3. Windows XP**

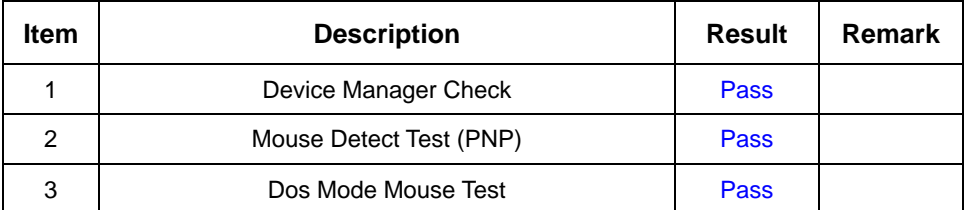

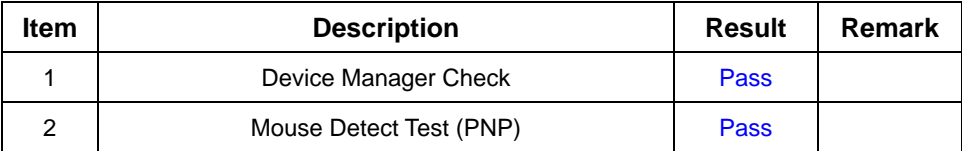

# **2.11 LAN Module Test**

## **1. Windows 2000**

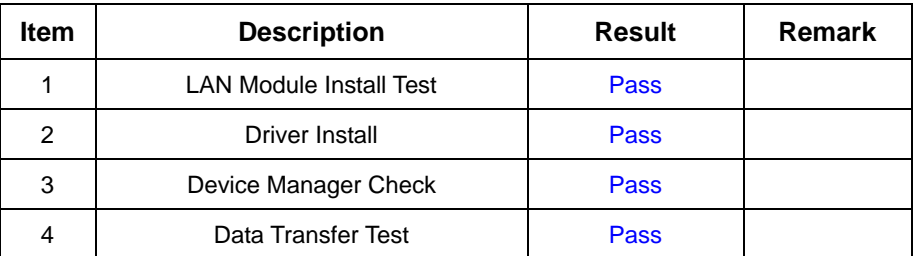

## **2. Windows 2003 Server**

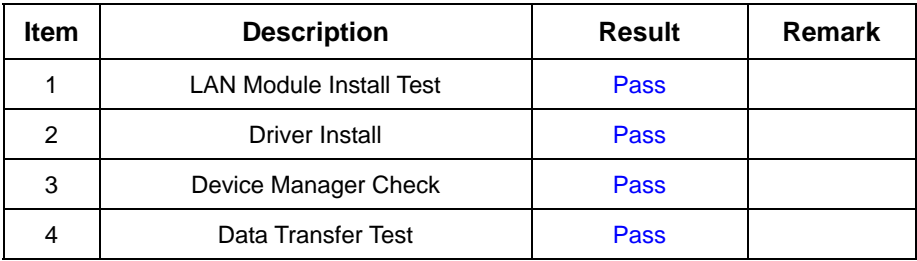

#### **3. Windows XP**

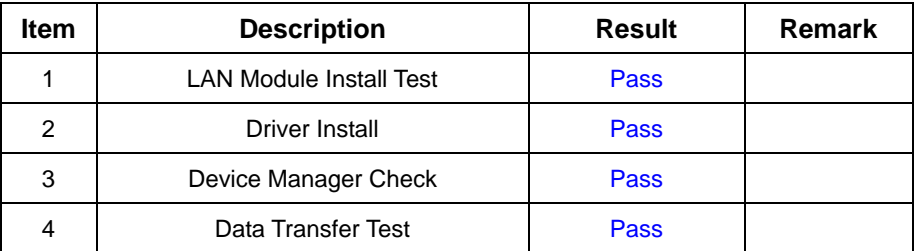

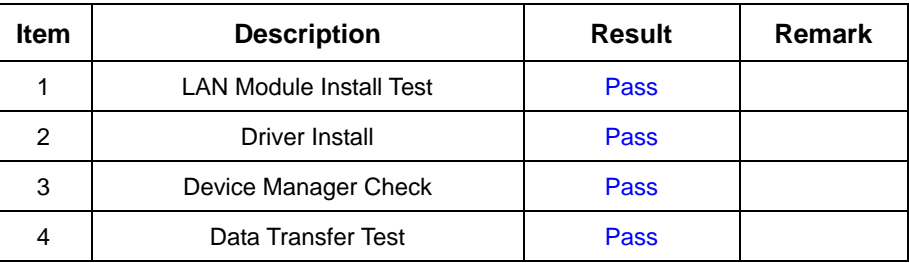

# **2.12 Power Supply Test**

# **1. MS-DOS 6.22**

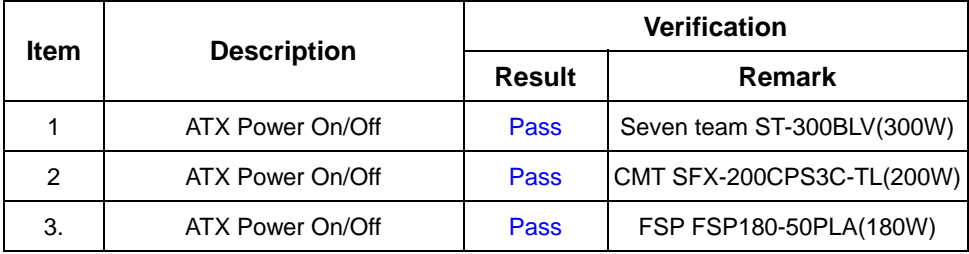

# **2. Windows 98**

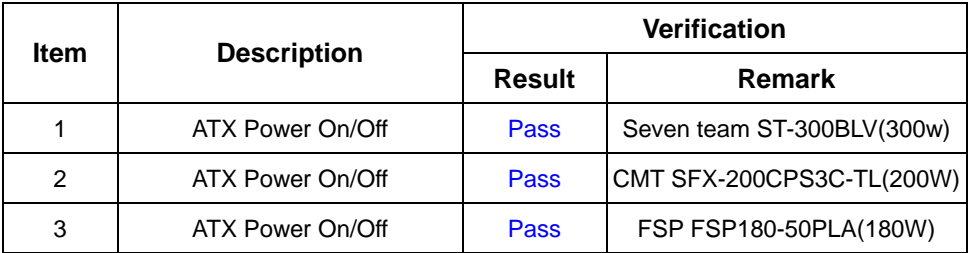

#### **3. Windows 2000**

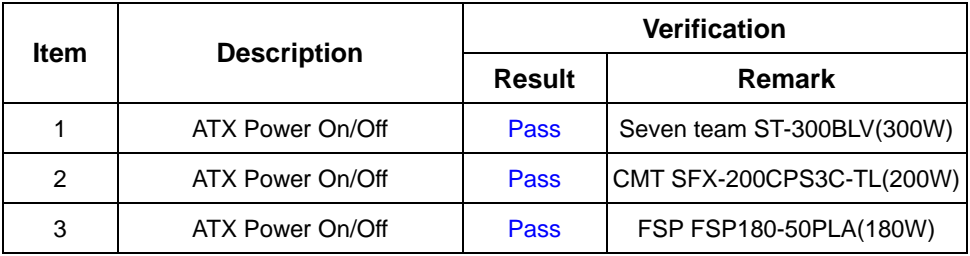

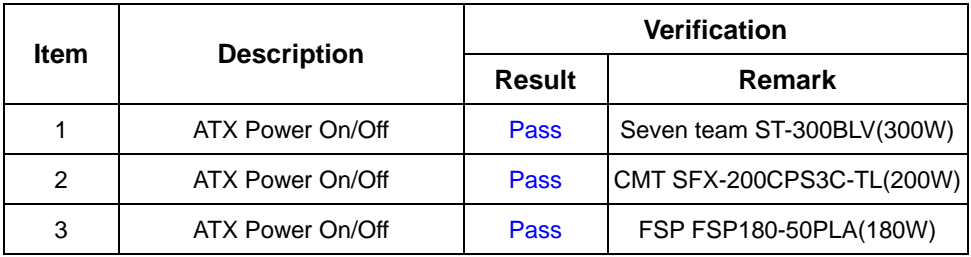

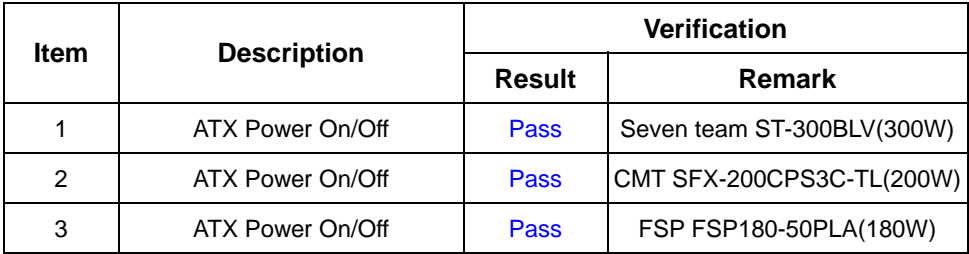

# **2.13 CD-ROM Test**

### **Model: ATAPI A52T**

#### **1. MS-DOS 6.22**

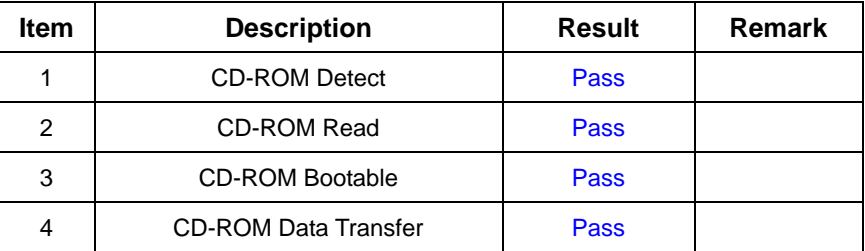

#### **2. Windows 98**

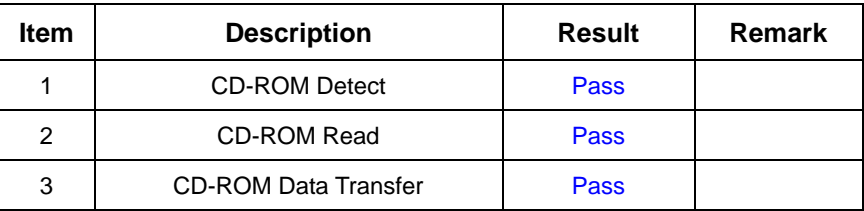

#### **3. Windows 2000**

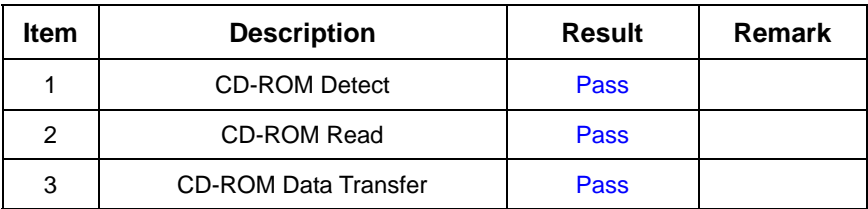

## **4. Windows 2003 Server**

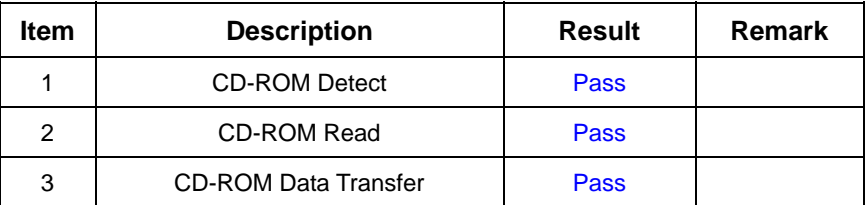

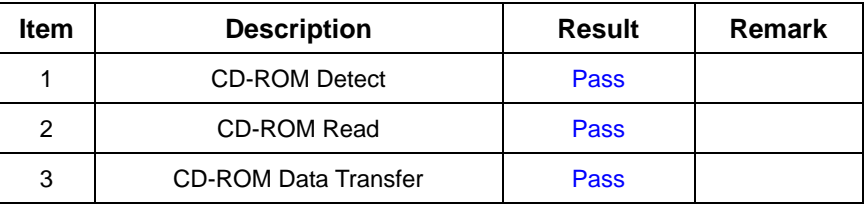

### **6. Suse-Linux 10**

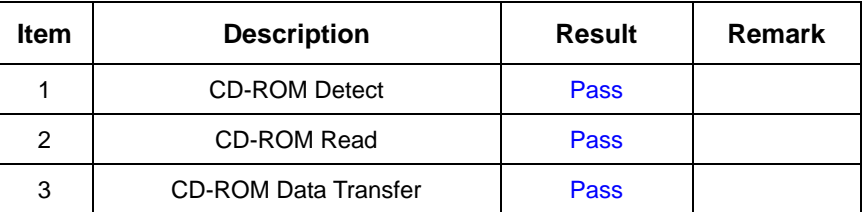

#### **Model: AUSU CD-S400/A**

#### **1. MS-DOS 6.22**

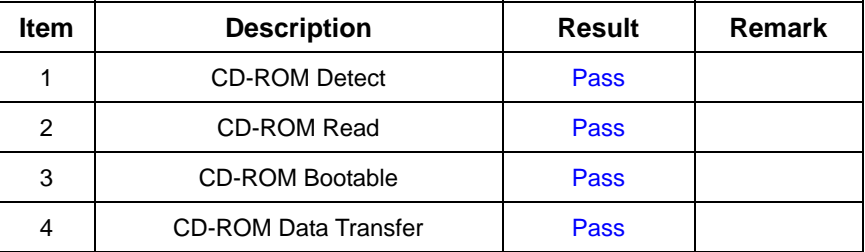

#### **2. Windows 98**

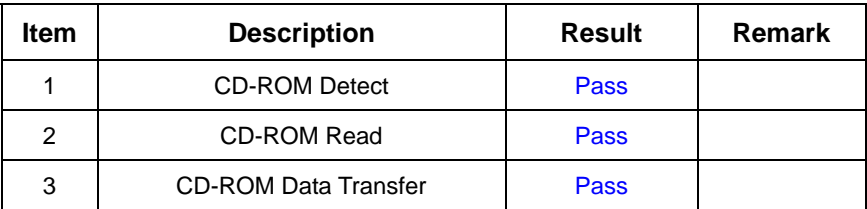

#### **3. Windows 2000**

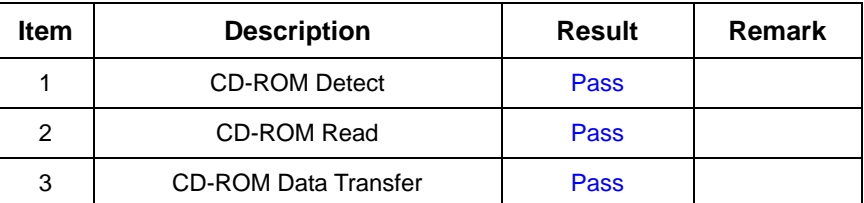

#### **4. Windows 2003 Server**

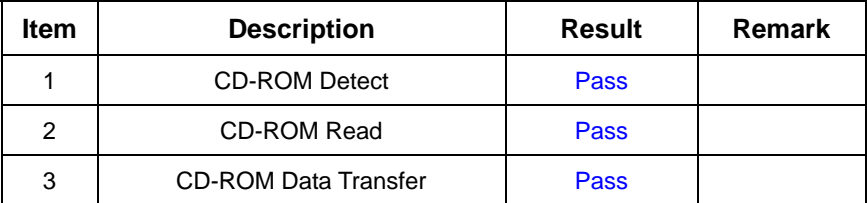

#### **5. Windows XP**

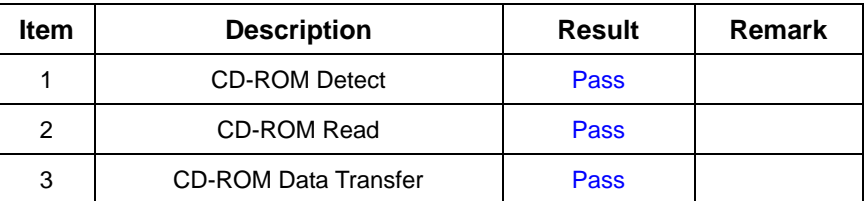

#### **6. SUSE-LINUX 10**

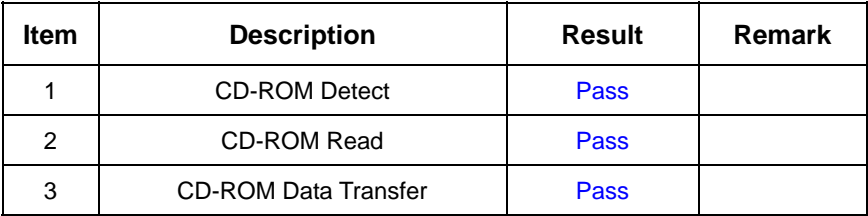

# **Model: Pioneer DVD 820**

#### **1. MS-DOS 6.22**

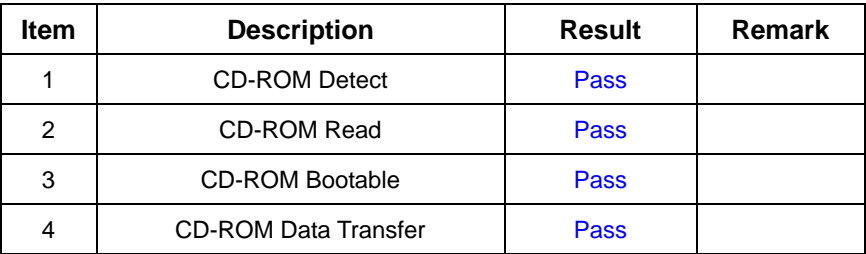

# **2. Windows 98**

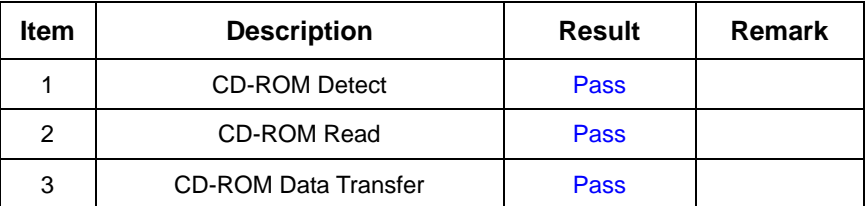

#### **3. Windows 2000**

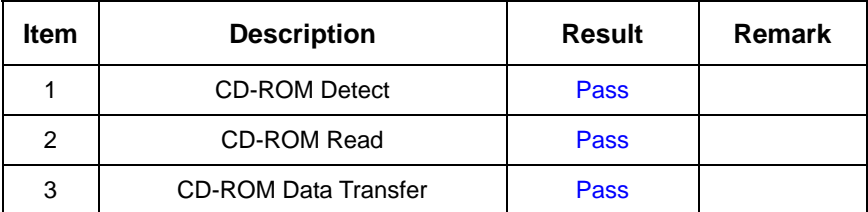

#### **4. Windows 2003 Server**

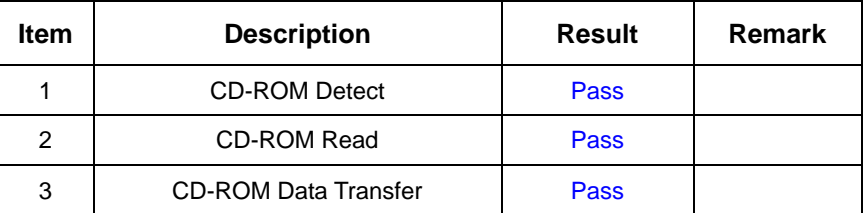

# **5. Windows XP**

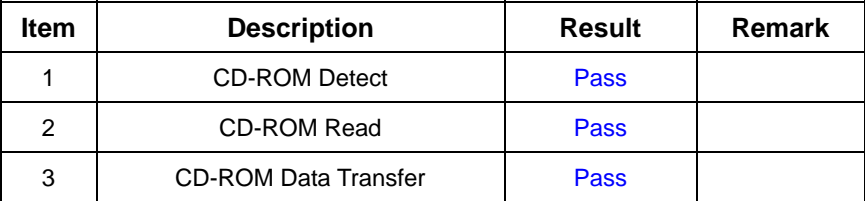

### **6. Fedora Core.4 (Linux)**

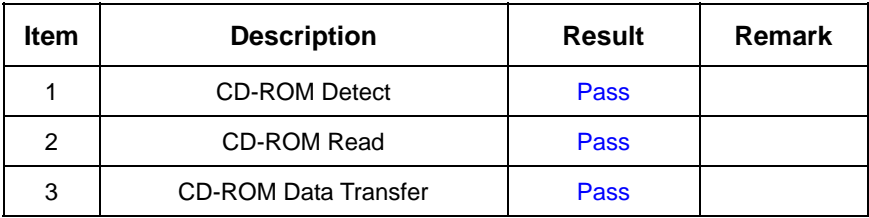

## **Model: QSI DVD SDR-083**

#### **1. MS-DOS 6.22**

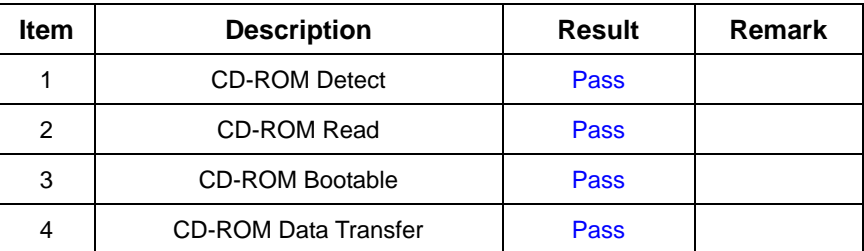

#### **2. Windows 98**

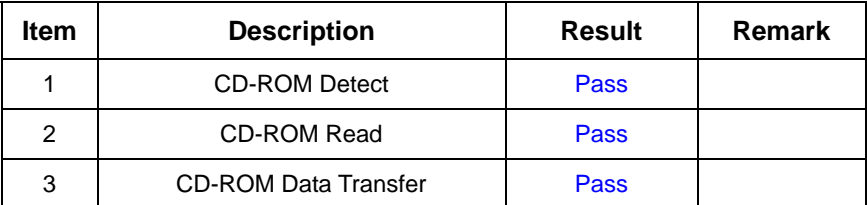

#### **3. Windows 2000**

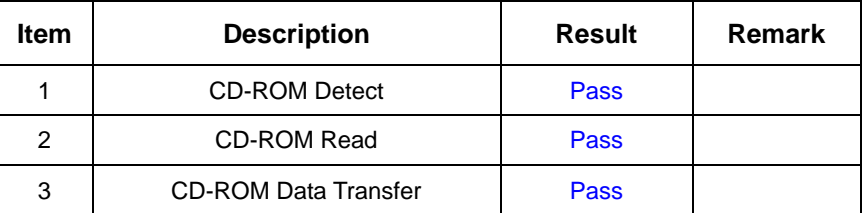

### **4. Windows 2003 Server**

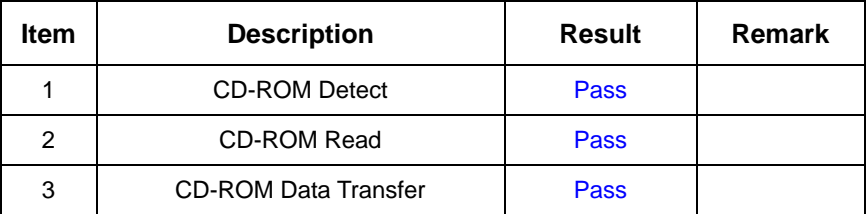

## **5. Windows XP**

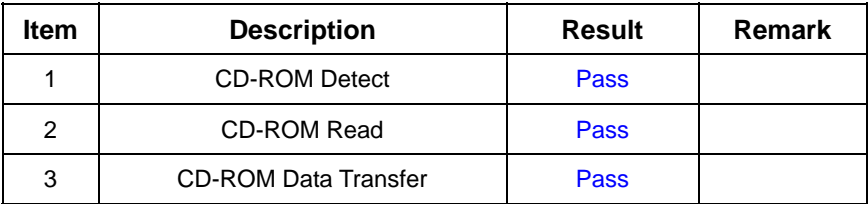

## **6. Suse-Linux 10**

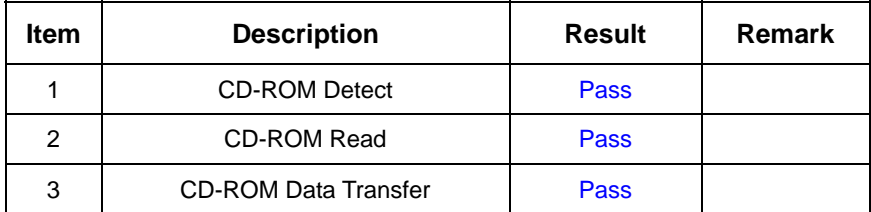

# **2.14 Floppy Drive Test**

# **Model: Sony (MPF920-E)**

# **1. MS-DOS 6.22**

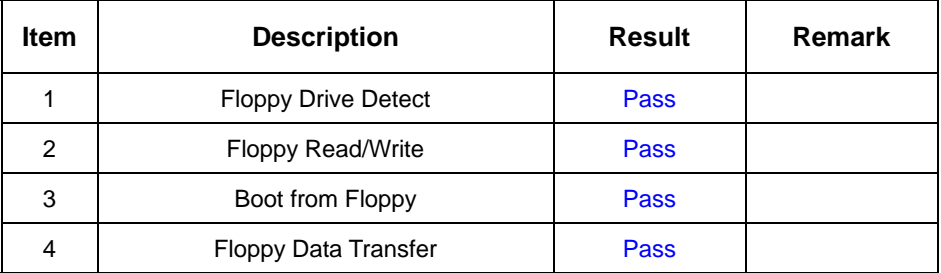

# **2. Windows 98**

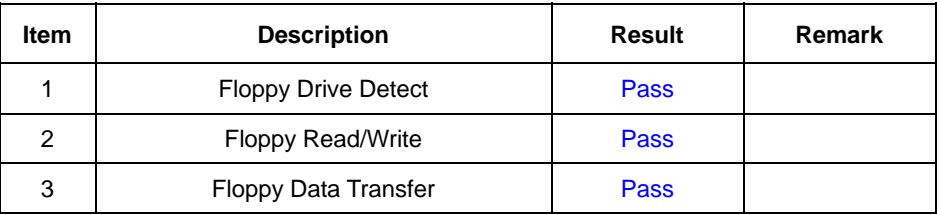

#### **3. Windows 2000**

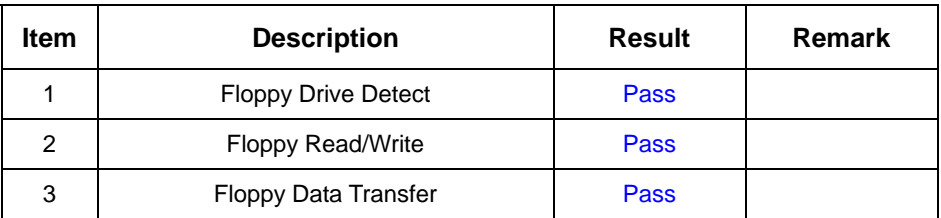

# **4. Windows 2003 Server**

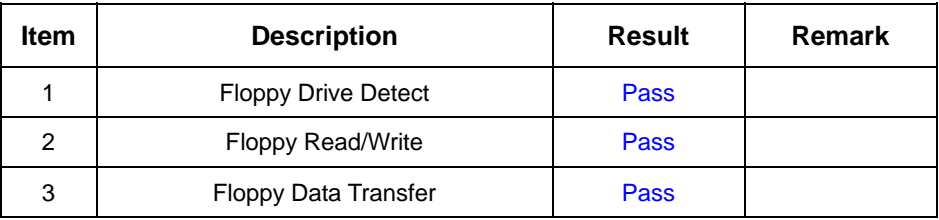

# **5. Windows XP**

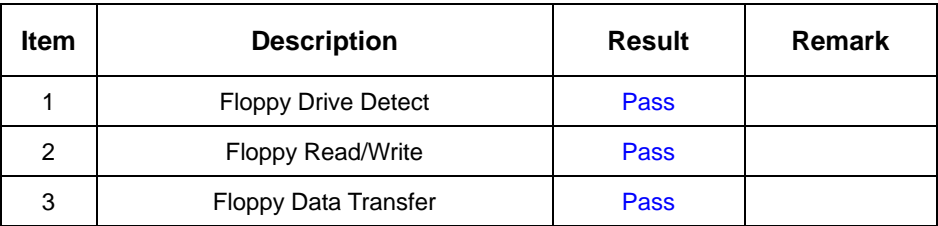

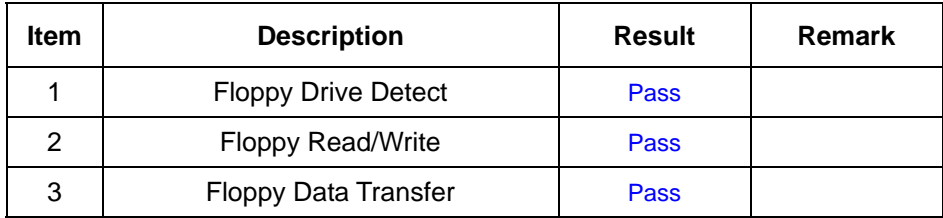

# **2.15 Printer Port Test**

## **1. Windows 2000**

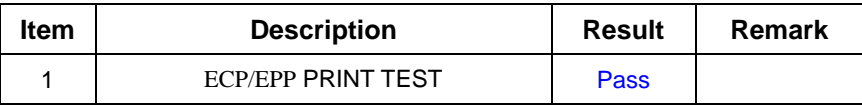

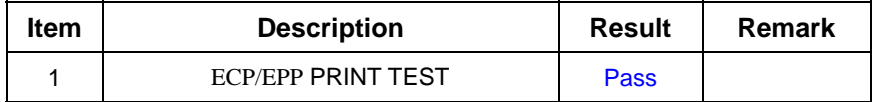

# **2.16 Boot Up Test**

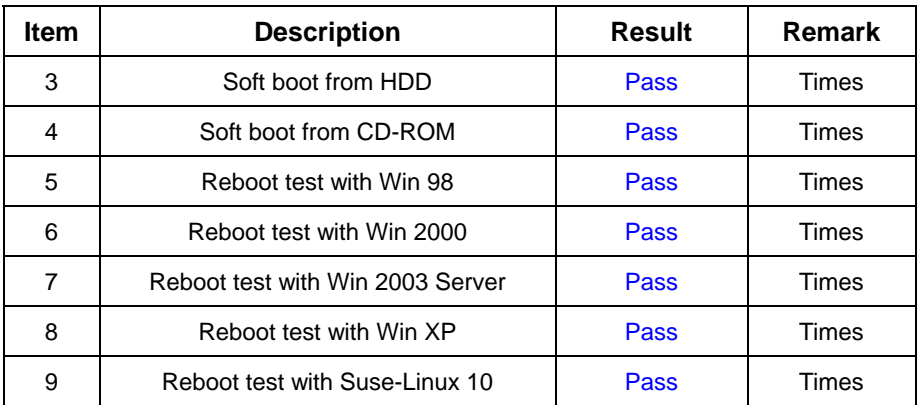

# **2.17 Os Install**

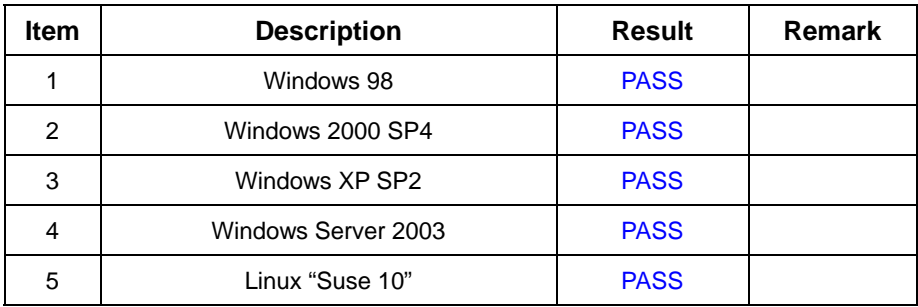

# **3. Environmental test**

# **3.1 Temperature Test**

# **Hardware Device list:**

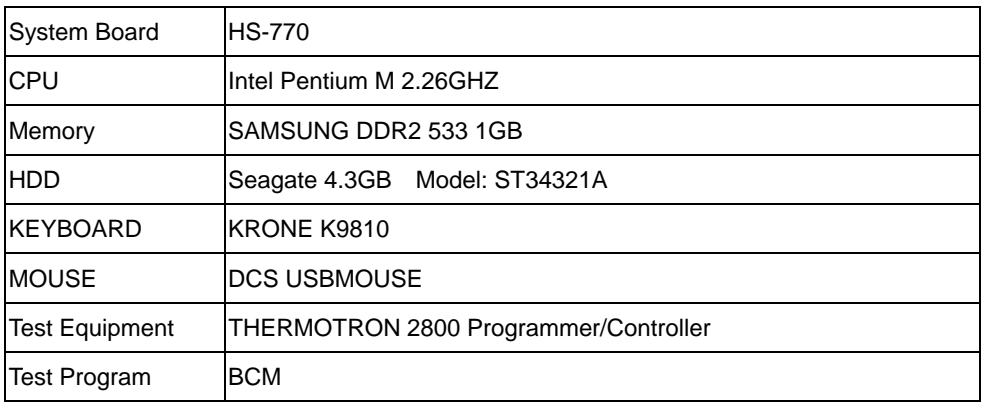

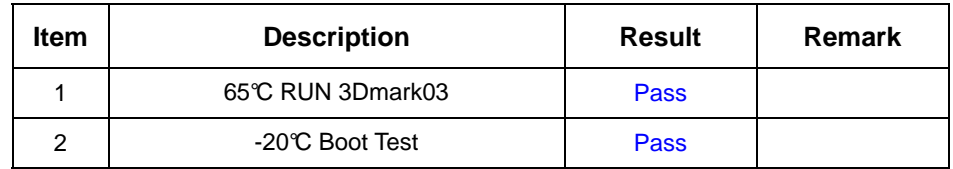

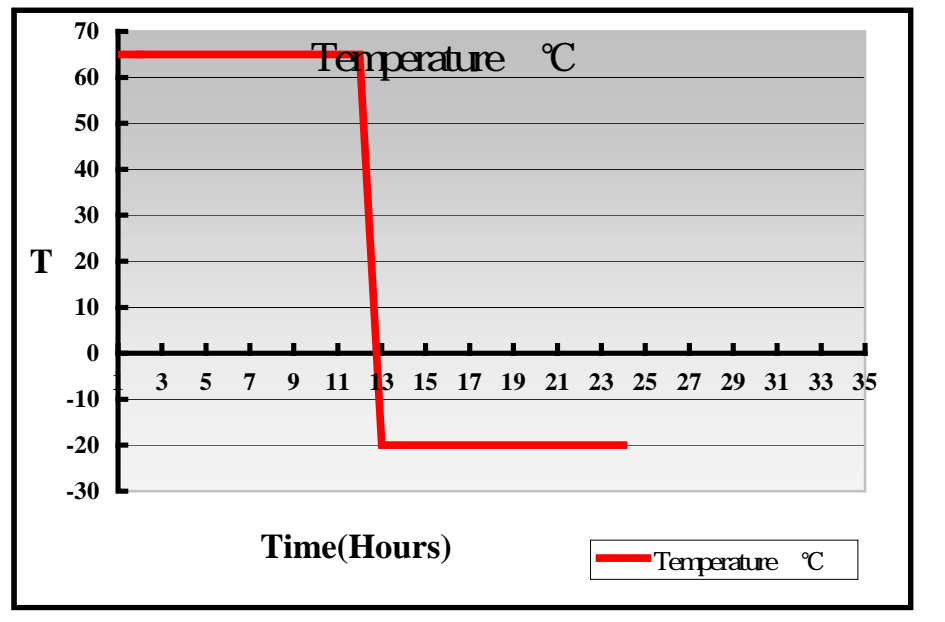

# **4. Reliability Test**

# **4.1 Power Consumption Test**

# **1.Test Environment:**

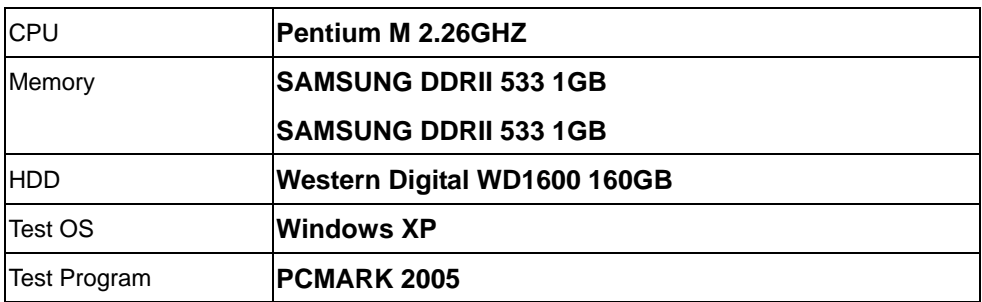

## **Test Result:**

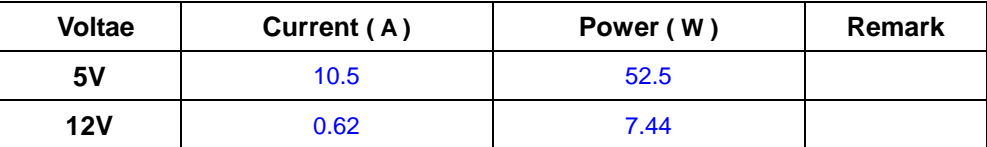

# **2.Test Environment:**

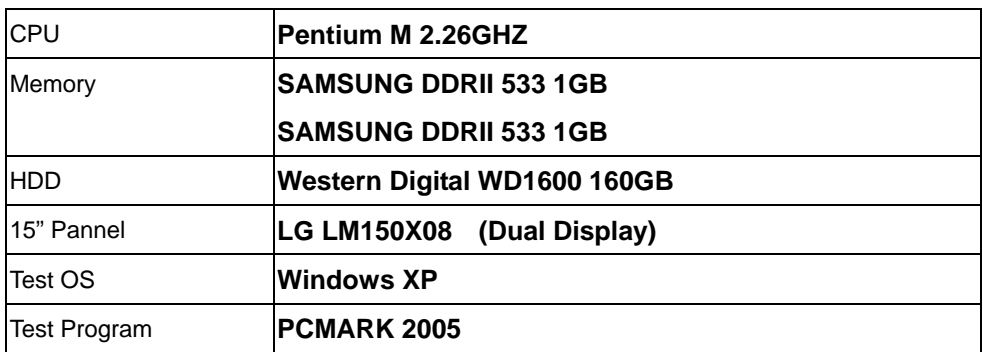

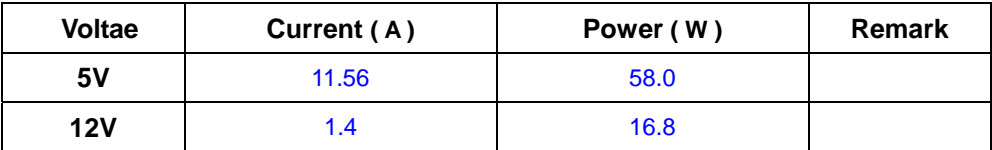

# **3.Test Environment:**

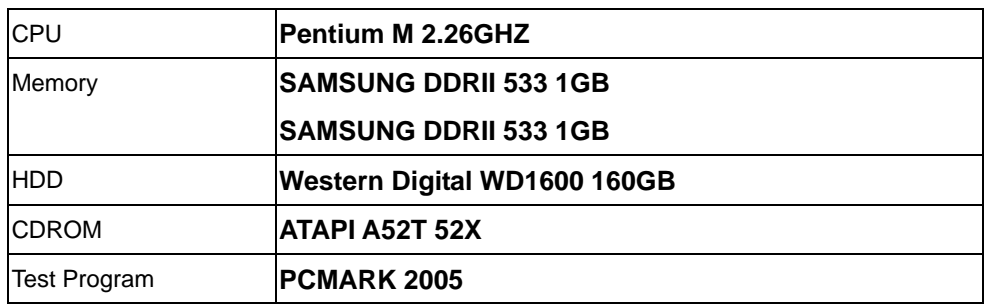

#### **Test Result:**

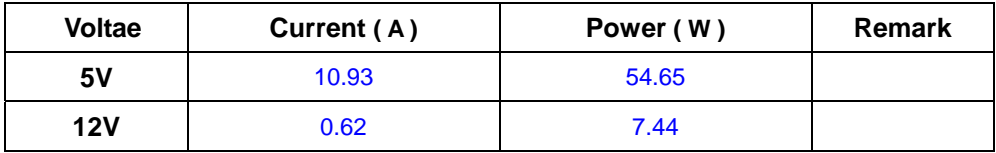

# **4.Test Environment:**

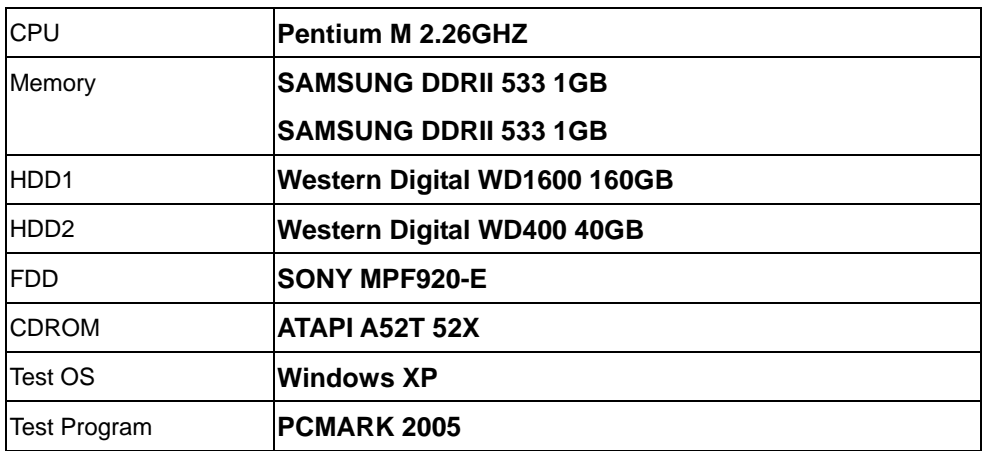

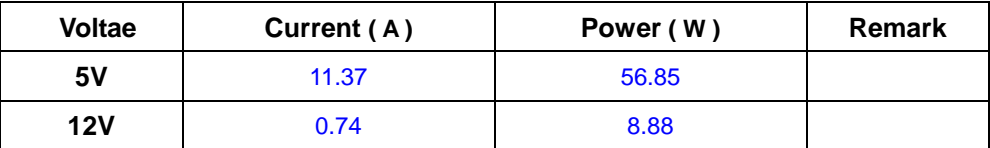

# **5.Test Environment:**

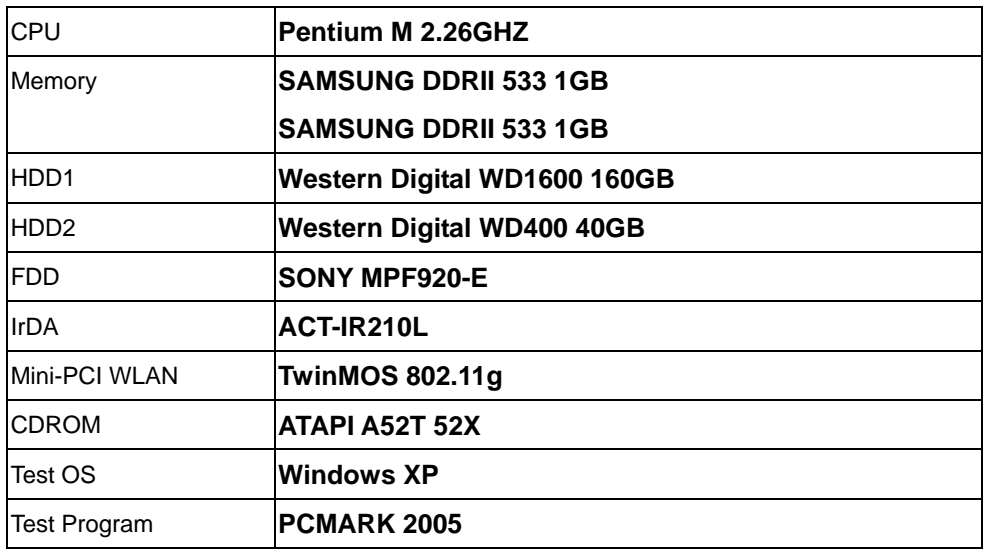

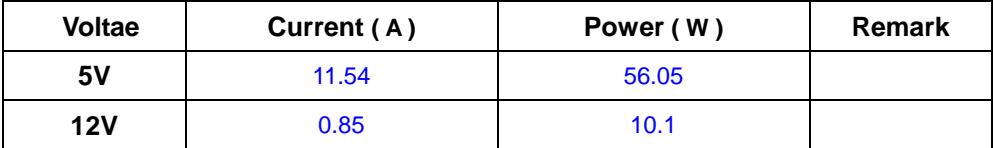

# **6.Test Environment:**

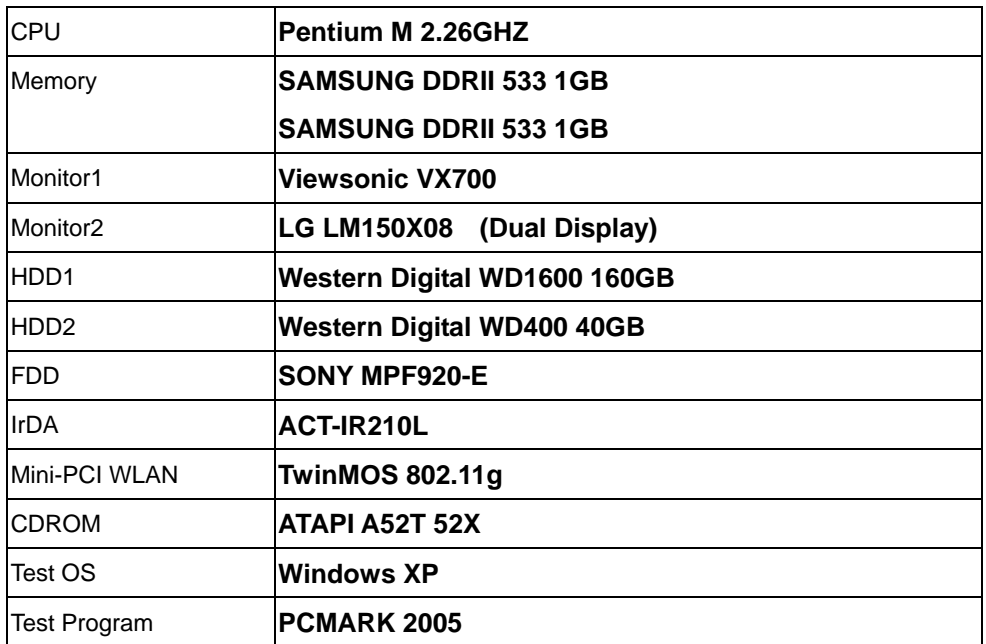

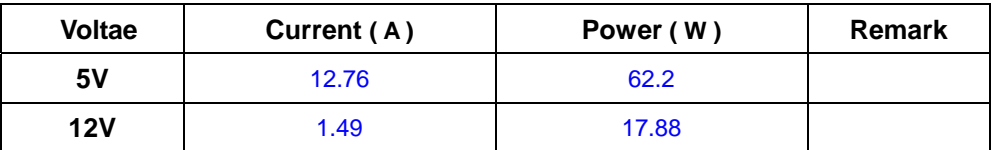

# **4.2 Thermal measurements at various points on the board**

## **Test Environment A:**

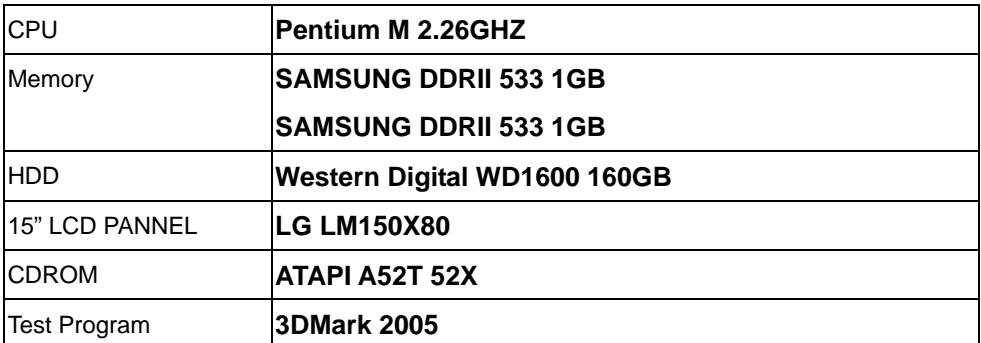

# **Test Result:**

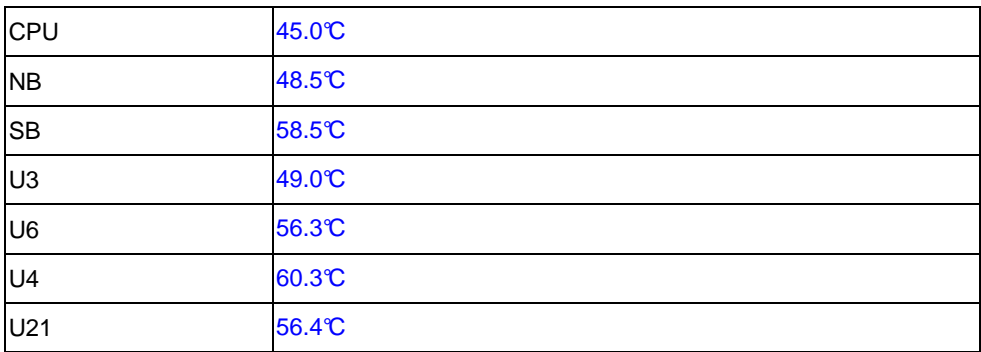

## **Test Environment B:**

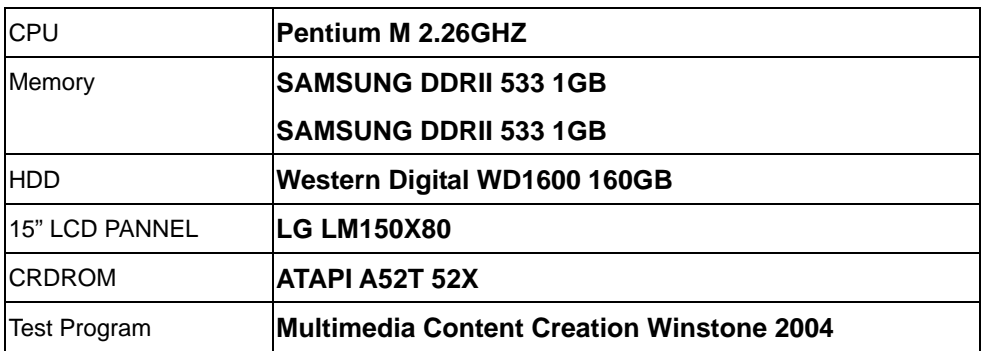

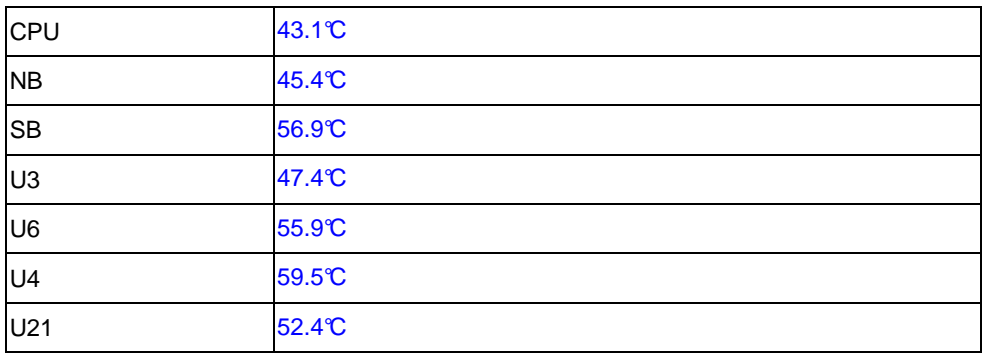

# **5. Performance Test**

# **5.1 Business Win Stone 2001**

## **Processor: Intel Pentium M 2.26GHZ**

#### **2. Windows 2000**

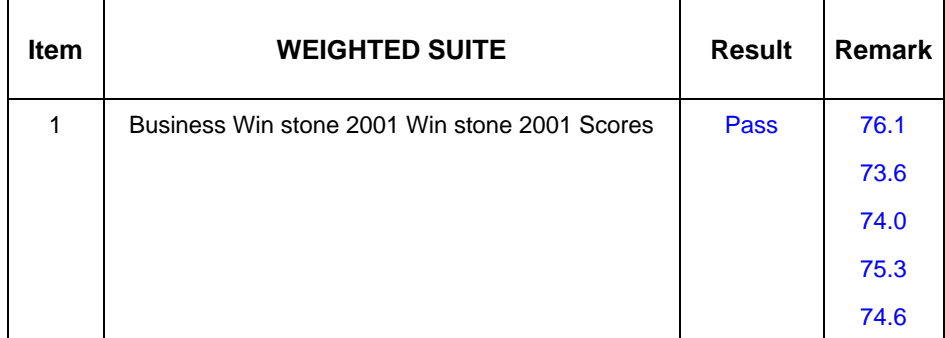

# **3. Windows 2003 Server**

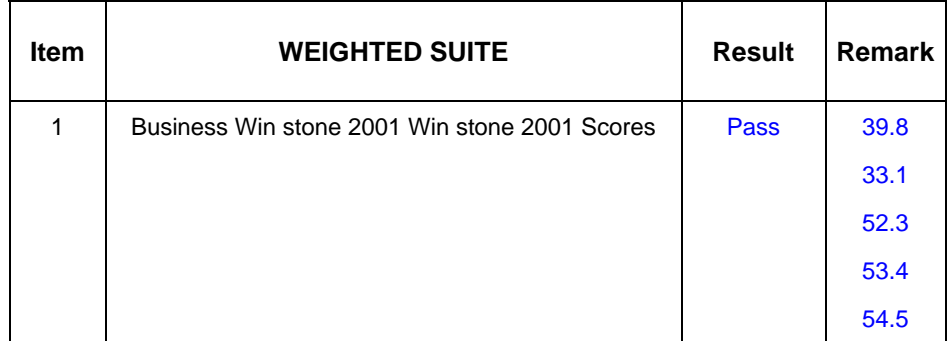

# **5.2 Business Win Stone 2002**

### **Processor: Intel Pentium M 2.26GHZ**

# **1. Windows 2000**

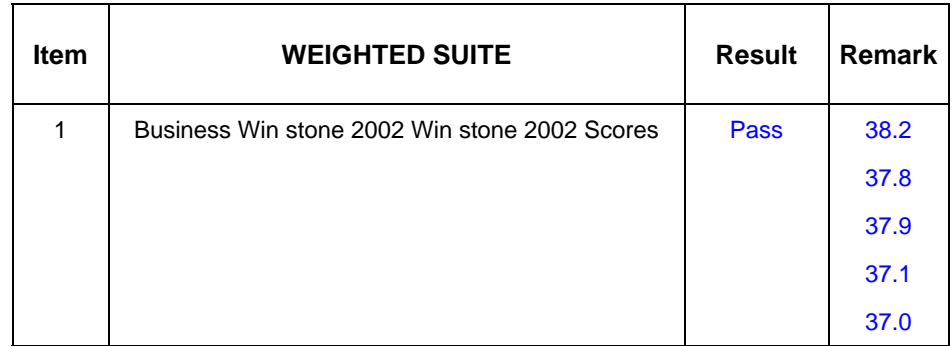

#### **2. Windows 2003**

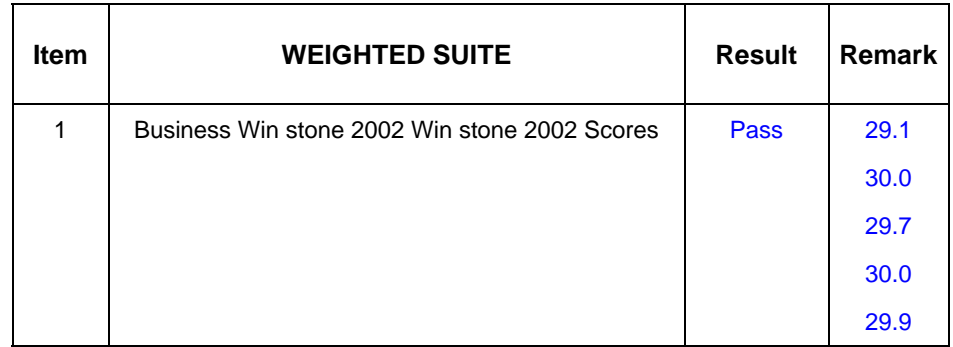

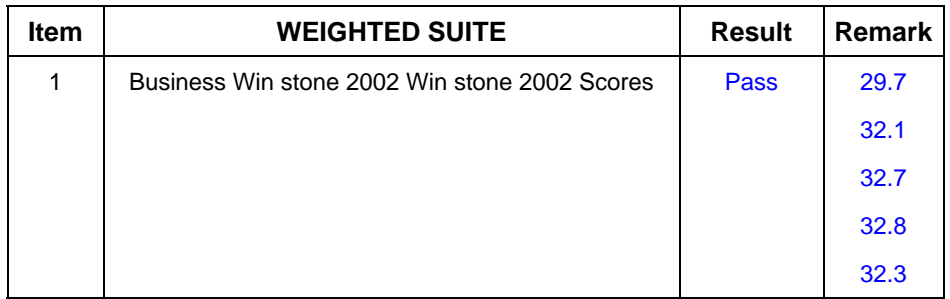

# **5.3 Multimedia Content Creation Winstone 2003**

#### **1. Windows 2000**

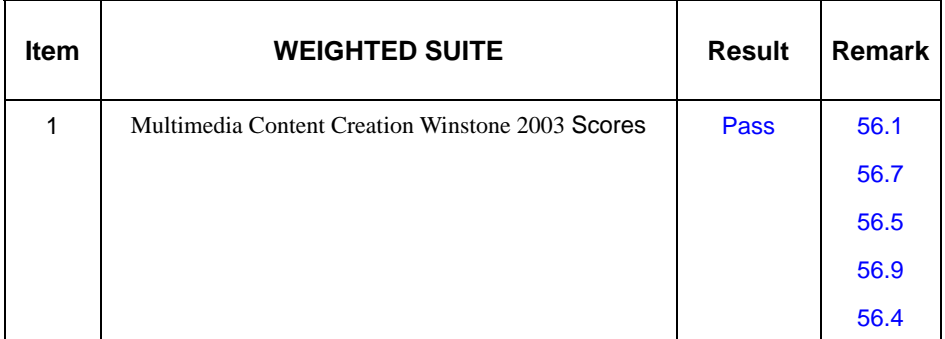

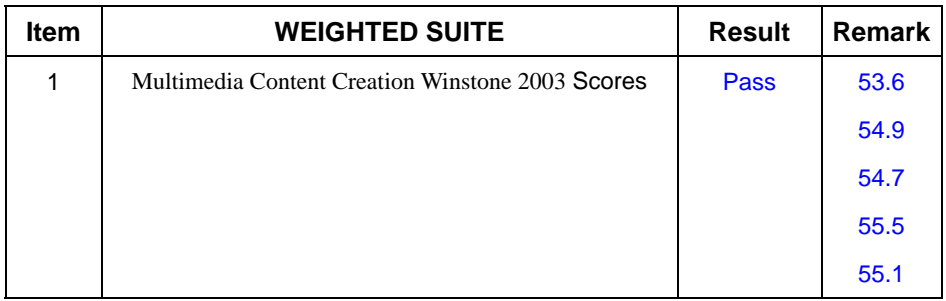

# **5.4 Multimedia Content Creation Winstone 2004**

#### **1. Windows 2000**

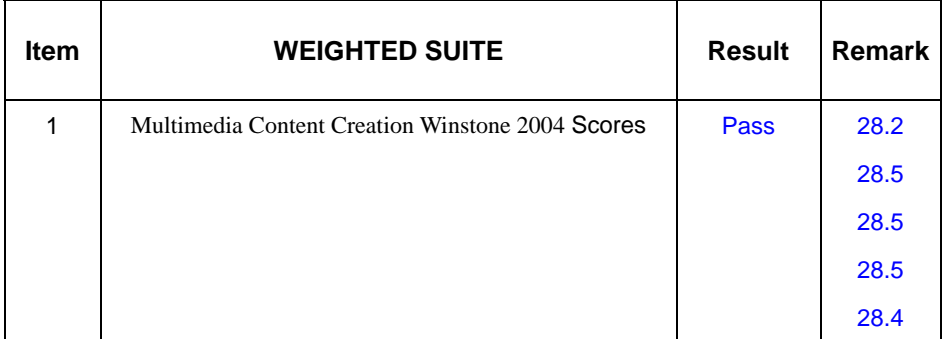

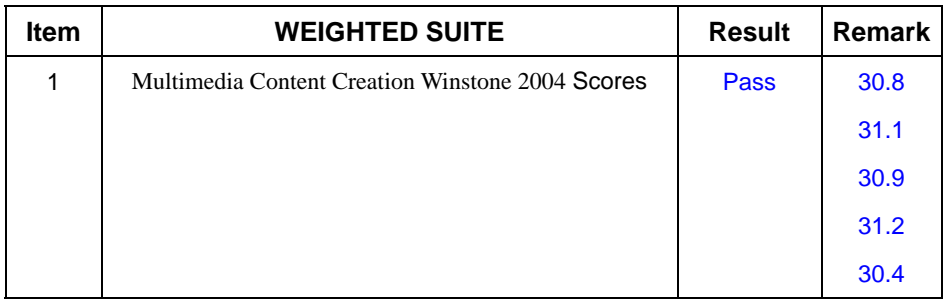

# **5.5 3D MARK**

## **Processor: Intel Pentium M 2.26GHZ**

## **1. Windows 2000**

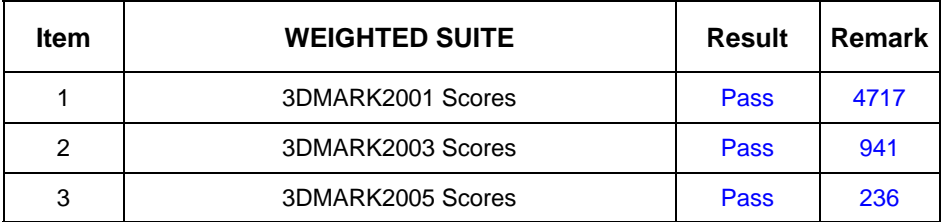

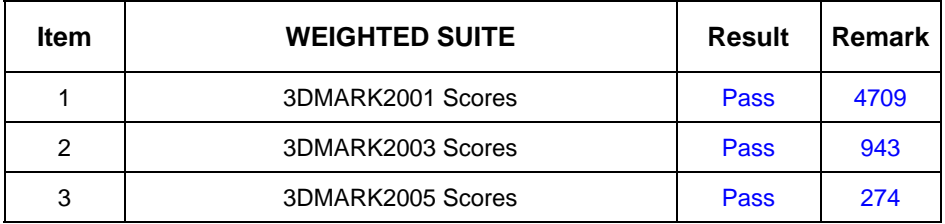

# **5.6 PCMARK 2002**

#### **Processor: Intel Pentium M 2.26GHZ**

#### **2. Windows 2000**

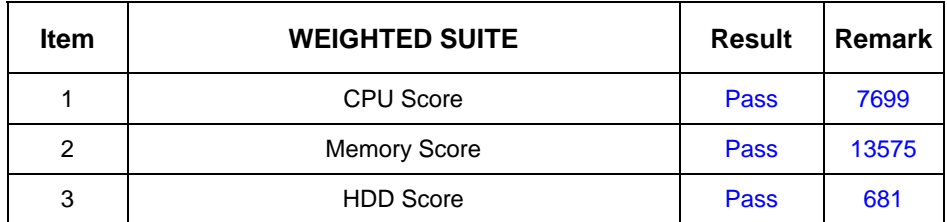

### **3. Windows 2003 Server**

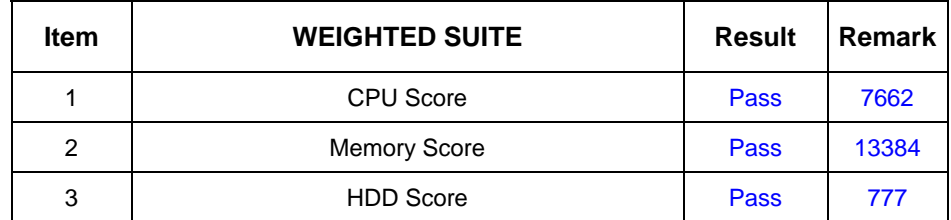

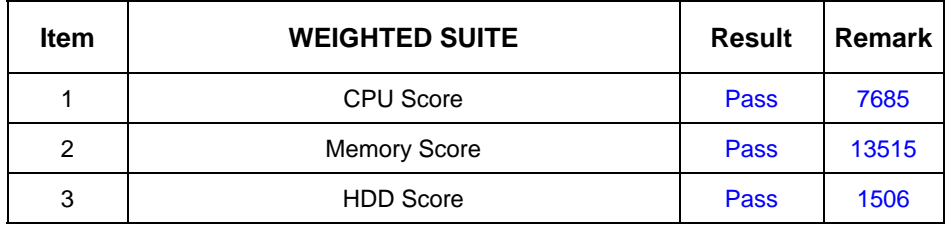

# **5.7 PCMARK 2004**

## **Processor: Intel Pentium M 2.26GHZ**

## 2. **Windows 2000**

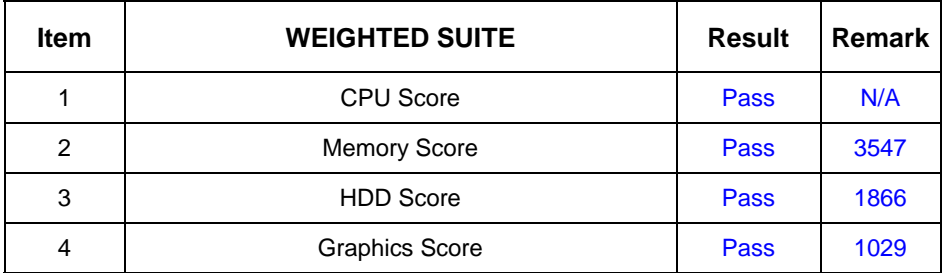

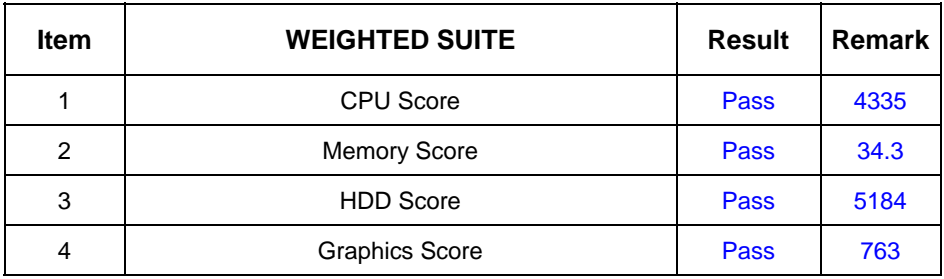

# **5.8 PCMARK 2005**

## **Processor: Intel Pentium M 2.26GHZ**

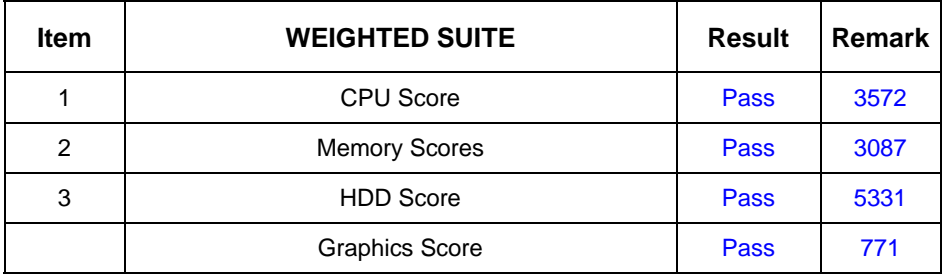